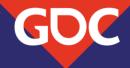

## Surfing the wave(front)s with Radeon™ GPU Profiler

Dominik Baumeister Developer Technology Engineer Advanced Micro Devices, Inc.

SAME DEVELOPERS CONFERENCE MARCH 18-22, 2019 | #GDC19

## Overview

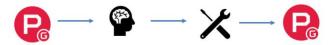

- Wavefronts & Barriers
- Cross queue synchronization
- Compression
- Wrap-up

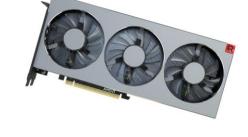

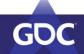

AME DEVELOPERS CONFERENCE MARCH 18–22, 2019 | #GDC19

Now this is how the talk will look like:

 I present you with a problem that has been seen in a loooooot of AAA titles. Both shipped and upcoming ones.

I'm not going to say which titles these are, don't want to offend anyone and sometimes you have to call a solution "good enough". People want to ship games at the end of the day.

- I'll show you how to use RGP to

identify the problem

- I'll explain the underlying issue
- I'll tell you how to fix it
- For the following three topics: Barriers, Async, Compression

All of the information given in this talk is about Vega.

| Wavefront occupancy         Event Uming         Ppoline state           ✓ Color by API shader stage         ✓ Color by API shader stage         Zoom to selection         Reset zoom         ©           000000000000000000000000000000000000                                                                                                    | START    | OVERVIEW EVENTS |                |                              |                              |
|----------------------------------------------------------------------------------------------------|----------|-----------------|----------------|------------------------------|------------------------------|
| ✓ Color by API shader stages         Zoom to selection         Reset zoom         ©           0.000 µs         2,000.000 µs         7,000.000 µs         12,000.000 µs         13,000.000 µs         12,000.000 µs         13,000.000 µs         12,000.000 µs         13,000.000 µs         12,000.000 µs         10,000.000 µs         10,000.000 µs |          |                 |                |                              |                              |
|                                                                                                    |          |                 | Pipeline state |                              | Zoom to selection Reset zoom |
|                                                                                                    | 0.000 µs |                 |                | s 10,000.000 µs 12,500.000 j |                              |
|                                                                                                    | 0        |                 |                | likaan and and               |                              |

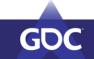

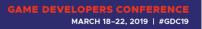

You can access this via Events->Wavefront occupancy.

This is probably the view you will spent your first few minutes on to figure out what's going on in your frame.

| START                       | OVERVIEW E         | EVENTS       |              |               |               |                   |               |                                                 |
|-----------------------------|--------------------|--------------|--------------|---------------|---------------|-------------------|---------------|-------------------------------------------------|
| Wavefront occupancy         | Event timing       | Pipelin      | ne state     |               |               |                   |               |                                                 |
| Ƴ Color by API shader stage | ✓ GCN shader stage | 15           |              |               |               | Zoom to selection | Reset zoom    |                                                 |
| 0.000 µs                    | 2,500.000 µs       | 5,000.000 µs | 7,500.000 µs | 10,000.000 µs | 12,500.000 µs | 15,000.000 µs     | 17,500.000 µs |                                                 |
| 3409 Especto                |                    |              |              |               |               |                   |               | I 100%<br>75%<br>50%<br>25%<br>0%<br>25%<br>50% |
|                             |                    |              |              |               |               |                   |               | 75%                                             |
| S<br>VS HS & DS GS          | PS CS              |              |              |               |               |                   |               | 100%                                            |
|                             |                    |              |              |               |               |                   |               |                                                 |

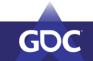

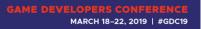

You can access this via Events->Wavefront occupancy.

This is probably the view you will spent your first few minutes on to figure out what's going on in your frame.

| START                       |                                                |                |                        |               |                   |                      |      |
|-----------------------------|------------------------------------------------|----------------|------------------------|---------------|-------------------|----------------------|------|
| Wavefront occupancy         | Event timing                                   | Pipeline state |                        |               |                   |                      |      |
| ✓ Color by API shader stage | ✓ GCN shader stages                            |                |                        |               | Zoom to selection | n 🛛 Reset zoom 🗍 🕒 🧲 |      |
|                             |                                                |                |                        |               |                   |                      |      |
|                             | dama da ang ang ang ang ang ang ang ang ang an |                | հյուստեսուտեսուտ       | ւնաստեստունըս | malaanaahaan      | mpuntum              |      |
|                             |                                                |                |                        |               |                   |                      |      |
|                             |                                                |                |                        |               |                   |                      | 50%  |
|                             |                                                |                | a dhahin b             |               |                   |                      | 25%  |
| As                          |                                                |                |                        |               |                   |                      | 25%  |
| sync o                      |                                                |                | C C 10 309 1 1 19000 0 |               |                   |                      | 50%  |
| omp                         |                                                |                | 1° 10                  |               |                   |                      | 75%  |
| č                           |                                                | -              |                        |               |                   | 2                    | 100% |
| VS HS & DS GS               | PS CS                                          |                |                        |               |                   |                      |      |

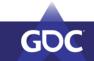

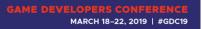

You can access this via Events->Wavefront occupancy.

This is probably the view you will spent your first few minutes on to figure out what's going on in your frame.

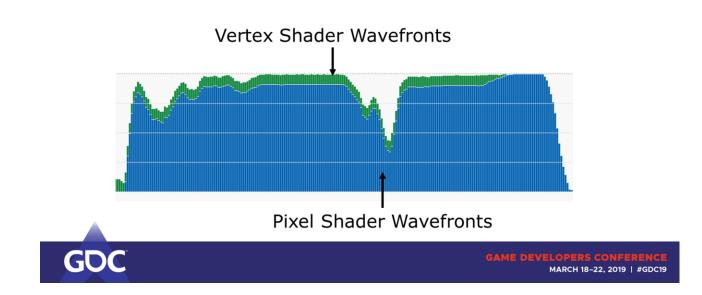

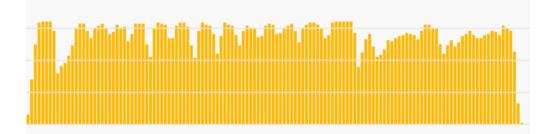

## Compute Shader Wavefronts

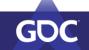

GAME DEVELOPERS CONFERENCE MARCH 18-22, 2019 | #GDC19

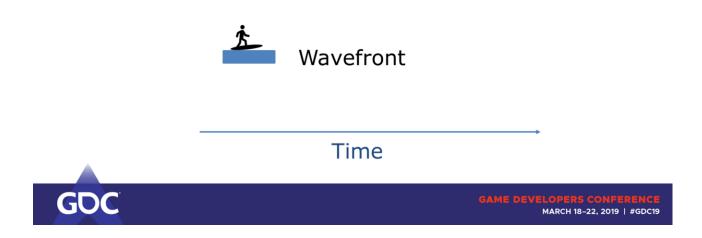

May I introduce: a wavefront.

Your dispatch/draw is split up into multiple wavefronts. Each executing your shader program with multiple threads in lockstep.

Once a wavefront finishes executing the shader program its HW resources (registers etc) are freed and new wavefronts can spawn.

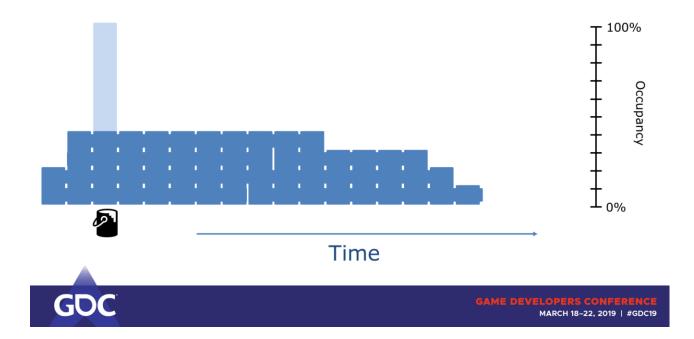

RGP puts them into buckets of a certain duration and counts the total number of wavefronts that run on the GPU during the time slice of each single bucket.

Since there are different wavefront counts on each GPU family, the filling is normalized to the maximum amount of wavefronts.

If our hypothetical GPU could run 10 wavefronts at once, RGP would state

40% occupancy here. (real numbers are in the thousands)

And for completeness sake, this is how RGP would generate the trace for our hypothetical GPU.

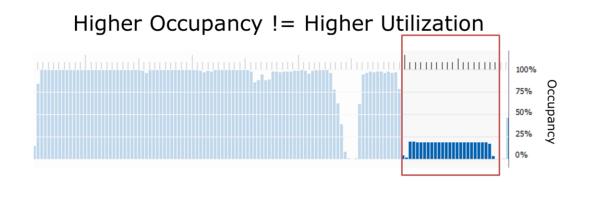

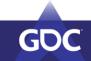

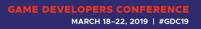

Remember: Higher occupancy is simply more waves in flight.

Important: It's occupancy, not utilization! The ALUs may already be stressed to the max.

Imagine on a CPU: Dispatching a lot more virtual threads than HW threads doesn't help you much.

→ Fewer waves is not necessarily bad! Not saturating the ALUs/Bandwidth is.

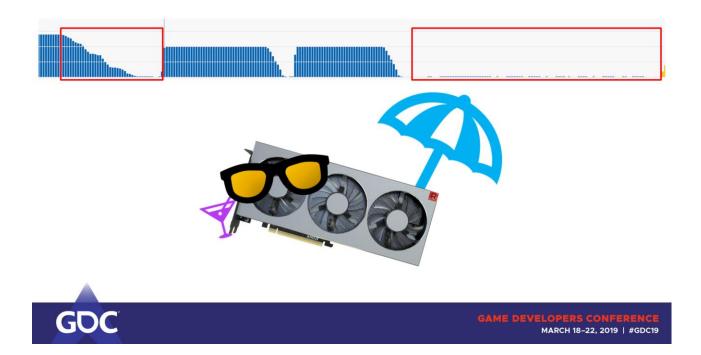

Obviously, if there are NO waves running, then we're not using the shader core to full extent (i.e. we don't get at least one wave onto each SIMD).

Also, usually not all waves are done at the same time. See the occupancy dropping at the end of the workloads.

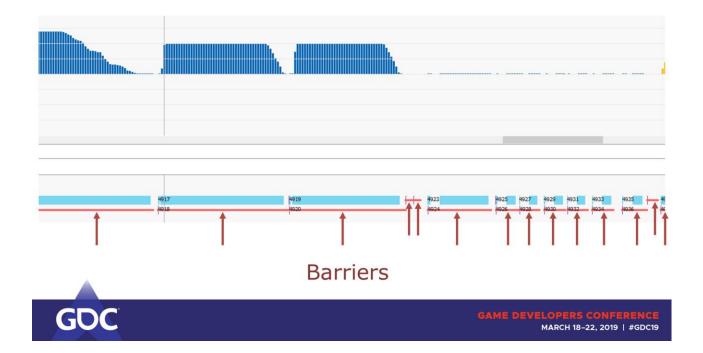

# But what is causing that? RGP knows the answer: Barriers!

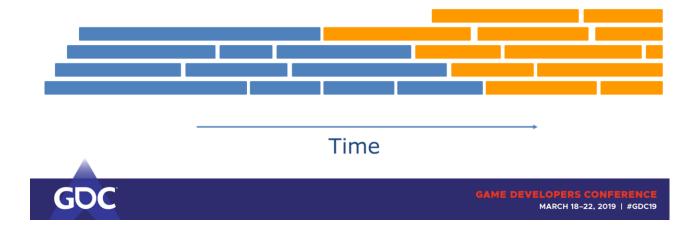

## Back to our "zoomed" in view.

Without any synchronization the next compute shader could start here.

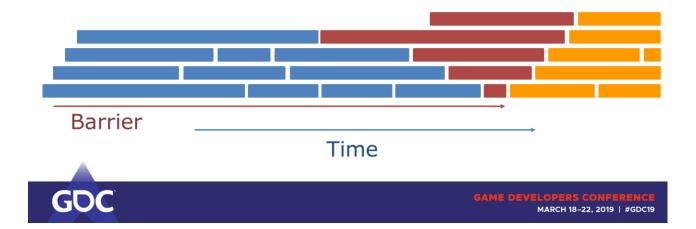

Barriers cause the next bunch of work items to wait until the prior work all finished.

They also sometimes cause other work to happen (think of compression/decompression & making work visible to other units => flush caches). Thus, they sometimes have some additional overhead aside from draining the shader core. Now the important part, it's not only that tiny bit of work being lost (1) It's actually that much (2)

| 103,450.000 µs 103,500.000 µ |                           |                                                   |                    | 50.000 µs 17,800.000 µs      | 17,850.000 µs ,900.000  |                 |                    | 04,0 |
|------------------------------|---------------------------|---------------------------------------------------|--------------------|------------------------------|-------------------------|-----------------|--------------------|------|
|                              | ,750.000 μs 11,775.000 μs | 11,800.000 µs 11,825.00                           |                    | 11,875.000 µs 11,900.000 µs  | 11,925.000 µs 11,950.00 |                 | 12,000.000 µs 12,0 |      |
|                              | աստեստանությունում        | ահաստահաստություն                                 | taaaadaanaantaaaaa | հատահատահուսահոս             | ահատորություն           | duuuuduuuuduuuu | վառափառակա         | d _  |
|                              | ~                         |                                                   |                    |                              |                         |                 |                    |      |
|                              |                           |                                                   |                    |                              |                         |                 |                    |      |
|                              |                           |                                                   |                    |                              |                         |                 |                    | -    |
|                              |                           |                                                   |                    |                              |                         |                 |                    | _    |
|                              | <b>iiii</b> 1             | de la lite da da da da da da da da da da da da da |                    | and the dealer of the second |                         |                 |                    |      |
|                              |                           |                                                   | <                  |                              |                         |                 |                    | 1    |
|                              |                           |                                                   |                    |                              |                         |                 |                    | -    |
|                              |                           |                                                   |                    |                              |                         |                 |                    |      |
|                              |                           |                                                   |                    |                              |                         |                 |                    |      |
|                              |                           |                                                   |                    |                              |                         |                 |                    | >    |
| VS «                         |                           |                                                   |                    |                              |                         |                 | >                  | E    |
| Cole VS TCS & TES            | SS 📕 FS 🦲 CS              |                                                   |                    |                              |                         |                 |                    | -    |
| 51 V Color by queue          | V Event filter            |                                                   |                    | 1                            | Duration filter         | Search          |                    | Я    |
| 52                           | · creating                |                                                   |                    | 1                            |                         |                 |                    | 1    |
| i190 5192 5194 5             | 196                       | 5214 5216 5218                                    | 5220 5222          |                              |                         | 54              |                    | i.   |
|                              | 197                       | 5215 5217 5219                                    | 5221 5223          | 5225                         | +                       | 55              |                    |      |
|                              |                           |                                                   | 1                  |                              |                         |                 |                    | 4    |
|                              |                           |                                                   | 10                 |                              |                         |                 |                    |      |
|                              |                           |                                                   |                    |                              |                         |                 |                    |      |
|                              |                           |                                                   |                    |                              |                         |                 |                    |      |
|                              |                           |                                                   |                    |                              |                         |                 |                    |      |
|                              |                           |                                                   |                    |                              |                         |                 |                    |      |
|                              |                           |                                                   |                    |                              |                         |                 |                    |      |

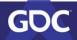

GAME DEVELOPERS CONFERENCE MARCH 18–22, 2019 | #GDC19

So we're up for issue number 1: Using a barrier after each draw.

Or even worse: multiple barriers after (almost) each draw.

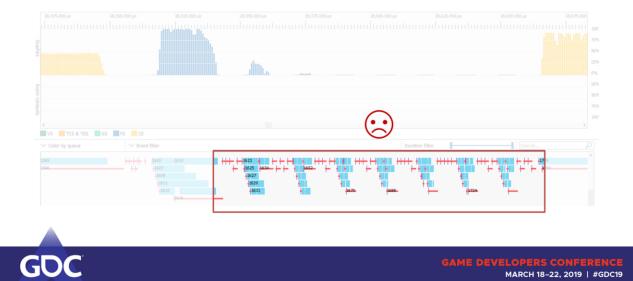

MARCH 18-22, 2019 | #GDC19

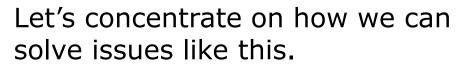

Obviously we can't just get rid of all barriers. Some synchronization will always be necessary.

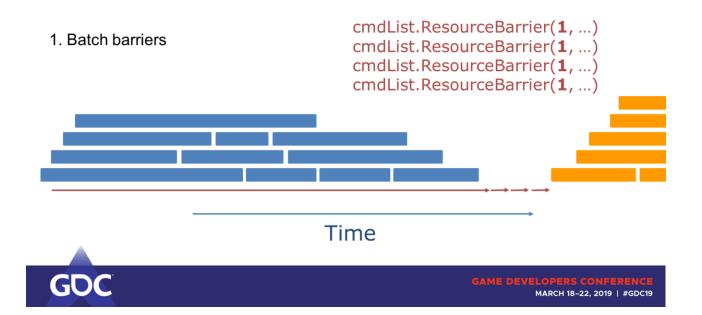

First, we can batch them, so the driver can manage the synchronization points more precisely.

It's as easy as submitting them together in a single vkCmdPipelineBarrier / CommandList::ResourceBarrier.

The driver can then easily figure out the worst case synchronization or if only a single cache flush is necessary (instead of multiples) etc.

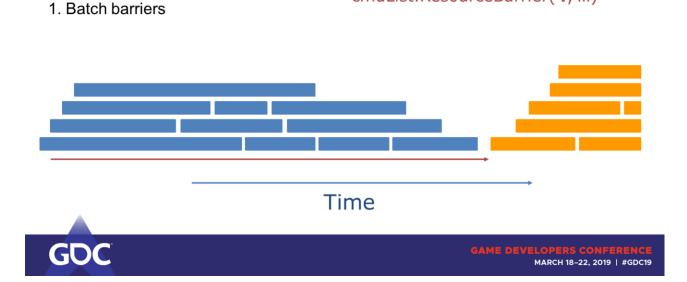

cmdList.ResourceBarrier(4, ...)

Only a small impact, but the effects add up! Don't neglect those.

Also, certain compressions may start earlier, that's a net win!

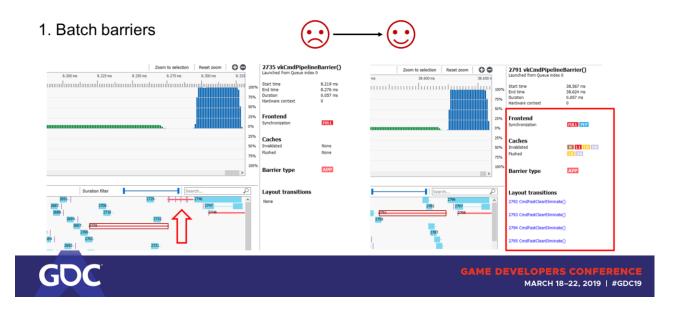

This is how you will see it in RGP.

Note that the first barrier is still exactly as long as before, but we were able to get rid of all the other barriers!

We successfully overlapped the FastClearEliminates (writing cleared values from meta data to every pixel -> decompressing the texture) as well.

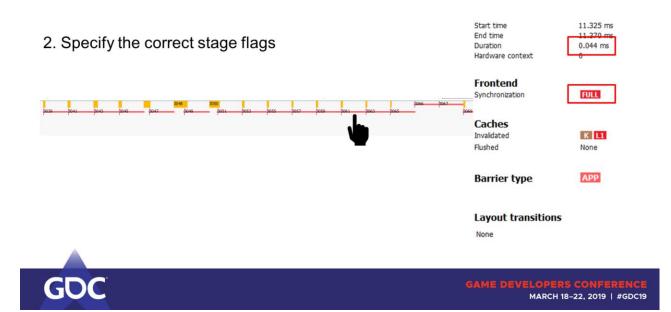

Be very descriptive in how you define the stage flags. In some cases you pay for being too general.

Vulkan specific. Found by a developer we work with.

If you click on any of these barriers and look to the right side into the details again you see each barrier taking 0.044ms to execute.

Doing a FULL synchronization each.

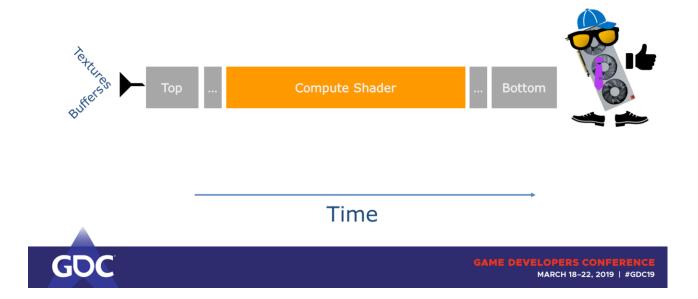

Pretend we would go through the GPU pipeline in a straight line. Compute only here.

We put stuff like textures and buffers in on top, pass a lot of stages until we execute the compute shader until our results drop out at the bottom.

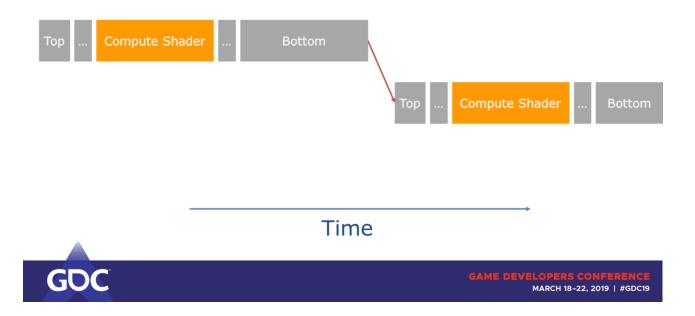

Now let's say in some special corner cases BOTTOM\_OF\_PIPE takes a long time to execute. But we're only interested in dependencies between the CS!

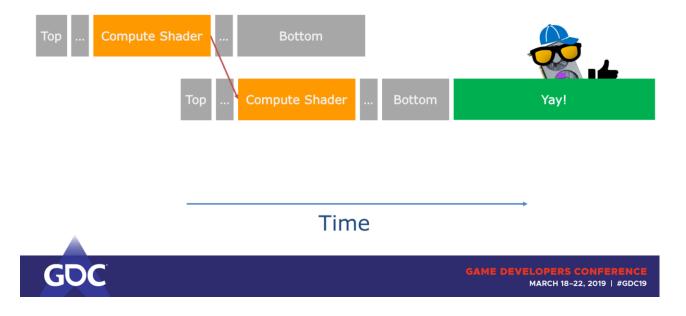

If we would describe the accesses more precisely, we could overlap more.

2. Specify the correct stage flags

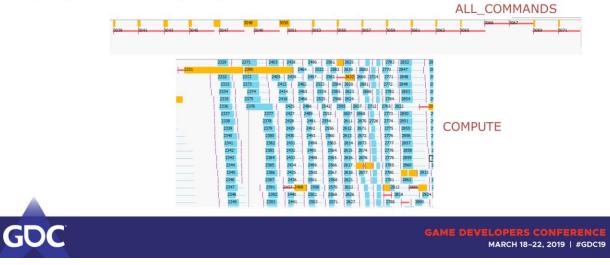

Here it was set with ALL\_COMMANDS (contains BOTTOM\_OF\_PIPE) on the async compute queue.

Replacing that with COMPUTE shows a big improvement, here enough to overlap with other draws on the graphics queue.

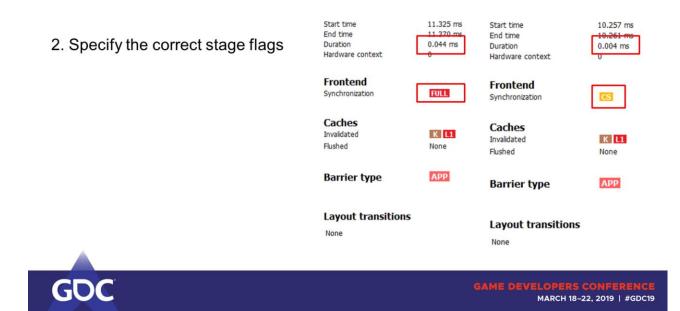

To prove it, here's the detailed view when clicking on these barriers.

We replaced a full synchronization with the proper CS sync, which is a lot less expensive on the async queue.

Almost a magnitude improvement on each barrier.

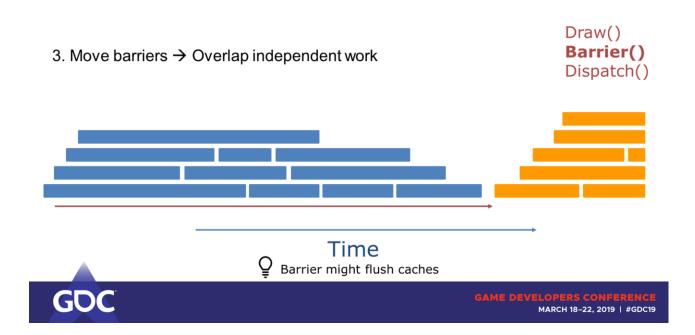

Work that is independent does not necessarily have to wait.

→ Move the barrier after independent workloads.

Added benefit: barriers often flush cashes as well.

If PS and CS share reads here, then the CS may run slower as it doesn't hit in L2 anymore. Order of submissions here:

- 1. VS/PS
- 2. Barrier
- 3. CS

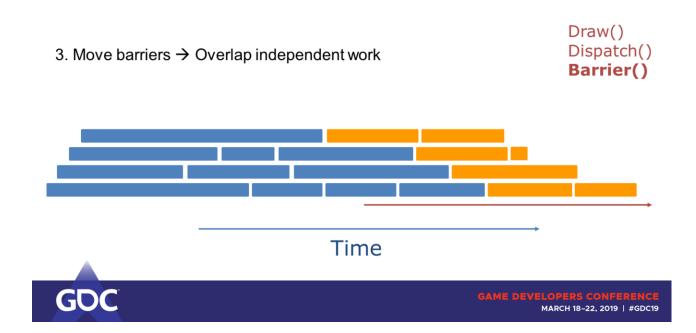

Order of submission would be:

- 1. PS
- 2. CS
- 3. Barriers

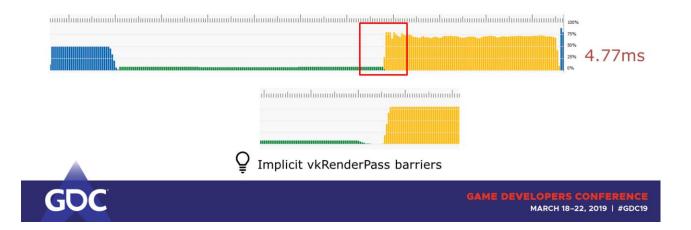

Usually what you want to do is to overlap long running CS waves with raster heavy workloads. In RGP these usually show up as short VS waves with low occupancy.

This is what we start out with. Notice the barrier that causes a gap between the Vertex and the Compute work.

Let's start with moving that barrier behind the CS.

Pro tip these barriers may be due to start/end of RenderPasses: Add explicit TOP to BOTTOM barriers (basically no-op barriers) as subpass dependencies to EXTERNAL

to get rid of implicit barriers at the beginning/end of render passes in Vulkan.

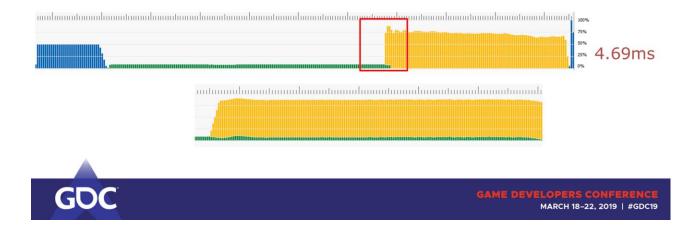

Some tiny overlap at least.

But we can do better: The CS wavefronts are running longer than the VS wavefronts  $\rightarrow$  We should swap CS and VS submits.

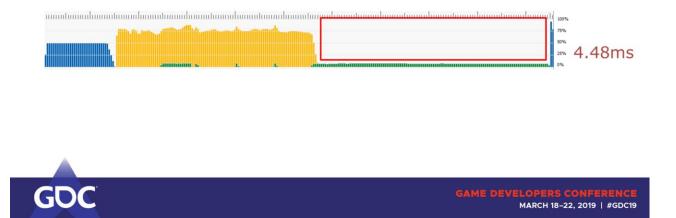

This already looks better than before. Still not ideal as at some point we only spawn new CS waves, no VS waves anymore.

 $\rightarrow$  We can split up the CS work into multiple dispatches and interleave it with VS work.

E.g. if the CS is fullscreen, split it into tiles and interleave it with draws.

Imagine shadow cascades with SSAO.

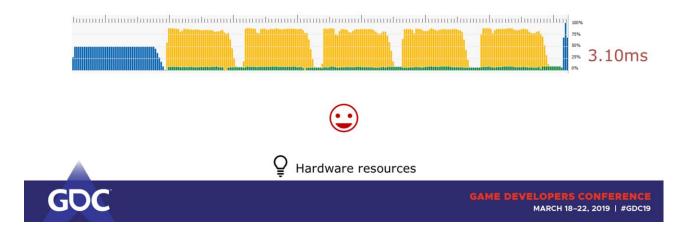

This gives amazing results! And completely without going to the async compute queue.

Works particularly well if you find passes that have significantly different hardware utilization.

E.g. texture fetch heavy SSAO with vertex heavy shadow map rendering.

4. Asynchronous compute

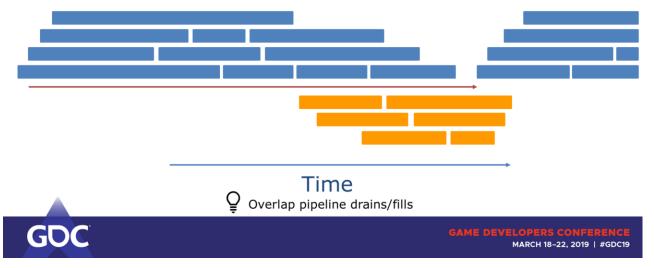

Async queue does not force waits on the graphics queue! Useful for whole compute passes that require syncs to move to the async queue.

Keep attention to queues fighting for resources.

Move passes with a lot of work to the async queue, and keep the number of cross queue syncs to a minimum.

#### 4. Asynchronous compute

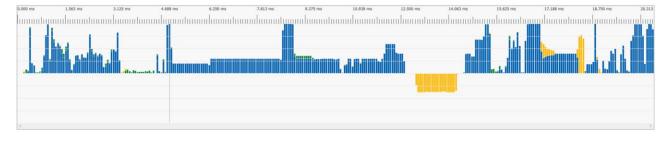

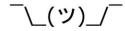

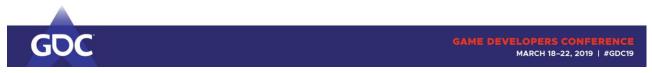

# That probably didn't turn out as expected.

#### 4. Asynchronous compute

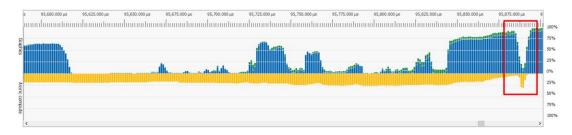

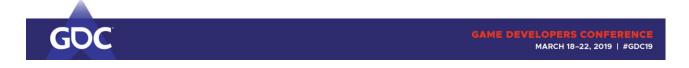

# But if done correctly, this can work out great!

See how the compute queue can take over while the graphics queue is draining and filling.

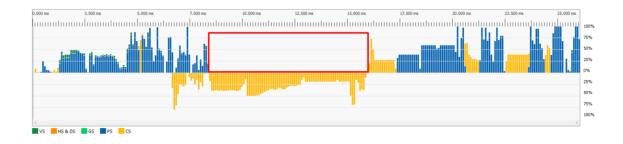

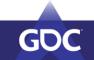

```
GAME DEVELOPERS CONFERENCE
MARCH 18–22, 2019 | #GDC19
```

Varying workloads make this a hard problem. Sometimes you end up starving the graphics queue.

Rather aim to keep the graphics queue busy first.

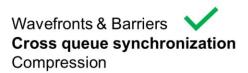

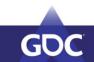

GAME DEVELOPERS CONFERENCE MARCH 18-22, 2019 | #GDC19

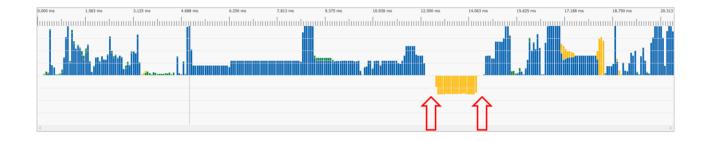

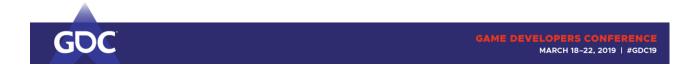

## Gaps, but no barriers. Where do they come from?

Let's head over to a different view.

| Prane summery                                                                                     | OVERVIEW EVENIES SECTIONS<br>System activity                                                                                                    |
|---------------------------------------------------------------------------------------------------|----------------------------------------------------------------------------------------------------|
| Barroz<br>Histo appendo entre<br>Context-tudo<br>Rondo Elizede kangelis<br>Decisios configuenties | Mentance and Market answert (Market answert (M |
|                                                                                                   | Remaining and a specific and a specific and a speci |

When you open up your capture you are greeted with the frame summary page.

Anyone working with GPUView might see similarities.

| Prane 668<br>25.000 ms<br>IIIIIIIIIIIIIIIIIIIIIIIIIIIIIIIIIIII                                                                  | Sequences of the sequence of the sequence of t |                                                                                                    |                                   |                                                                                                    | * Prame 3                                                                                   |
|----------------------------------------------------------------------------------------------------|----------------------------------------------------------------------------------------------------|----------------------------------------------------------------------------------------------------|-----------------------------------|----------------------------------------------------------------------------------------------------|---------------------------------------------------------------------------------------------|
| G<br>Regional Assessment (College)<br>Manual Assessment (College)<br>Manual Assessment (College)<br>Manual Assessment (College) |                                                                                                    |                                                                                                    | (Twister) Ad                      | Kinesepireleginisti (Jan 2004)     Kinesepireleginisti (Jan 2004)     Kinesepireleginisti (Jan 2004)     Kinesepireleginisti (Jan 2004)     Kinesepireleginisti (Jan 2004)     Kinesepireleginisti (Jan 2004)     Kinesepireleginisti (Jan 2004)     Kinesepireleginisti (Jan 2004)     Kinesepireleginisti (Jan 2004)     Kinesepireleginisti (Jan 2004) | 0<br>0<br>0<br>0<br>0<br>0<br>0<br>0<br>0<br>0<br>0<br>0<br>0<br>0<br>0<br>0<br>0<br>0<br>0 |
| QueueSubert(2)<br>QueueSubert(4<br>Computer queues                                                                              | Concentration(3) Concentration(4) Concentration(4)                                                                                                    | Mile         QueQuestelen(Q)           Sol         Mile Statement (Q)           QueQuestelen(Q)         QueQuestelen(Q) | 2001 (2)                          | ol (parastalanett)<br>Al (Sametalanett)<br>al Qavetalanet(R                                                                                                    | andred B<br>Balance<br>Balance                                                              |
|                                                                                                    |                                                                                                    |                                                                                                    |                                   |                                                                                                    |                                                                                             |
|                                                                                                    |                                                                                                    |                                                                                                    | Salmut time: 32,934 mi   Salmut a |                                                                                                    | mittan: 8.000 ms 28.30                                                                      |

Top is the graphics queue.

| fan town | System activity The adverse developments The adverse development The adverse development The adverse d |
|----------|----------------------------------------------------------------------------------------------------|
|          |                                                                                                    |
|          | GAME DEVELOPERS CONFERE<br>MARCH 18–22, 2019   #G                                                                                                    |

# Bottom is the async compute queue (and/or copy queue if available)

| STAR                                                                                                    | I OVERVIEW EVENES SETTINGS                                                                                                    |
|----------------------------------------------------------------------------------------------------|----------------------------------------------------------------------------------------------------|
| Press summer<br>Barriers<br>Mart copensis events<br>Context rate<br>Rander Maph targets<br>Device configuration | System activity         Zoon to setting           Twins more determined to provide provides         Zoon to setting         Reset zoon         ©         ©           Vib/stand finance                                                                                                    |
|                                                                                                    | AGA     AGA     AGA     AGA     AGA       AGA     AGA     AGA     AGA     AGA       AGA     AGA     AGA     AGA     AGA       AGA     AGA     AGA     AGA     AGA       AGA     AGA     AGA     AGA     AGA       AGA     AGA     AGA     AGA     AGA       AGA     AGA     AGA     AGA     AGA       AGA     AGA     AGA     AGA     AGA       AGA     AGA     AGA     AGA     AGA       AGA     AGA     AGA     AGA     AGA       AGA     AGA     AGA     AGA     AGA       AGA     AGA     AGA     AGA     AGA                                                                                                    |
|                                                                                                    | Description     Description     Desc                                                                                                    |
|                                                                                                    | Description     Description     Description     Description     Description       Compart gene     Sample and part of the Sample and part of the |
|                                                                                                    | Graphice Graphice (DML Computer (DML Computer (DML) Computer (DML) Computer duration: 10.803 ms (DPU duration: 0.000 ms 28.348 ms                                                                                                    |
| GDC                                                                                                    | GAME DEVELOPERS CONFERENCE<br>MARCH 18–22, 2019   #GDC                                                                                                    |

New work item submissions (command buffers, waits, signals, presents) are added on top.

Each time one finishes, the others drop one level.

The lowest level are the work items the GPU queue worked on at that time.

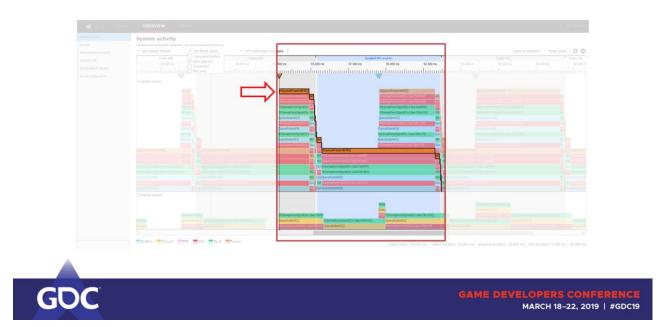

RGP marks the frame it captured in light blue, but also shows you the frames prior and after.

The present packets are used to identify the frames.

This page will thus also show you on which queue the present ends up on.

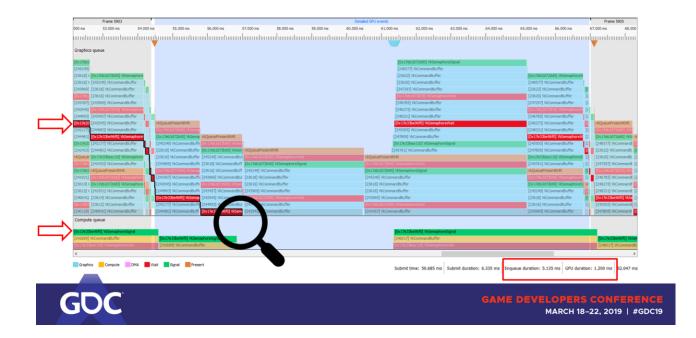

Let's now concentrate on the sync primitives (different trace).

Clicking on one of them shows related signal/waits.

On the bottom right you see how long it took to submit the packet, how long it's been queued up and how long it took the GPU to execute it.

Or in a case of the wait how long it prevented the GPU from progressing

### further.

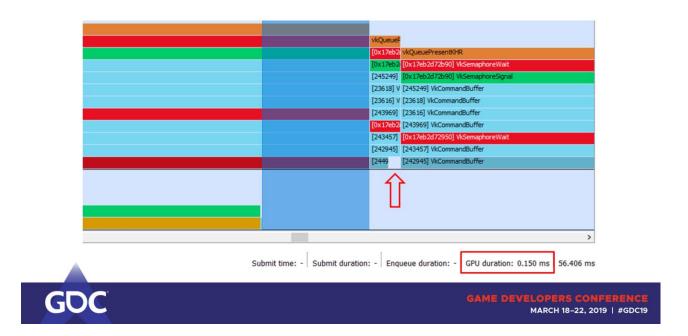

Marking a selection shows the timespan in the bottom right corner of the view.

You may have noticed these small gaps as well.

- The GPU interrupts the CPU kernel to signal that a command buffer finished.
- CPU side bookkeeping can sometimes cause delays.

#### Async compute recommendations:

 Synchronize seldomly, ideally only 1-2 times per frame Each synchronization point has significant overhead
 Move large continuous workloads to the async queue More opportunity to overlap pipeline drains / fills
 For adventurers: overlap with next frame Usually frames start with raster heavy work and end with compute heavy post processing May add latency!

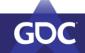

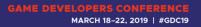

Not much you can do about -> only sync seldomly. Only 1-2 times per frame ideally.

Let it run uninterrupted as long as possible to overlap pipeline drains and fills.

And can even overlap with the next frame if your game can take the added latency.

That works because frames usually start with raster heavy workloads (GBuffer, Shadow maps) and end with compute heavy post processing.

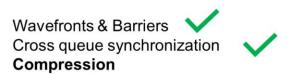

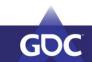

GAME DEVELOPERS CONFERENCE MARCH 18-22, 2019 | #GDC19

| START                 | OVERVIEW EVENTS                                                                                                    |                                                   |                                             |                                                                                                    |                                                                                                    |                                        |
|-----------------------|----------------------------------------------------------------------------------------------------|---------------------------------------------------|---------------------------------------------|----------------------------------------------------------------------------------------------------|----------------------------------------------------------------------------------------------------|----------------------------------------|
| Prane summary         |                                                                                                    |                                                   |                                             |                                                                                                    |                                                                                                    |                                        |
| Sarriers.             |                                                                                                    |                                                   |                                             |                                                                                                    |                                                                                                    | Zoom to selection Reset a              |
| Must expensive events |                                                                                                    |                                                   |                                             | Color pass #11                                                                                                    |                                                                                                    |                                        |
| Context rols          | .200 ms 4.300 ms 4.4                                                                                                    |                                                   | 4.700 ms 4.800 ms                           | 4.900 ma 5.000 ma                                                                                                    | 5.100 ms 5.200 ms 5.30                                                                                  |                                        |
| Render/depth targets  |                                                                                                    | anataanahaanahaanahaanahaana                      | homotonooloonotooo                          | daamtaanalaanataa                                                                                                    | adaanta madaana daga daga daga daga daga daga dag                                                       | matanandananatanandananatananaharanata |
| Device configuration  | Color                                                                                                    |                                                   |                                             |                                                                                                    |                                                                                                    |                                        |
|                       |                                                                                                    |                                                   |                                             |                                                                                                    |                                                                                                    |                                        |
|                       |                                                                                                    |                                                   |                                             |                                                                                                    |                                                                                                    |                                        |
|                       | Color RT #30 Color RT #30                                                                                                    | Color RT #30                                      |                                             | Color RT #30                                                                                                    | Color RT #30                                                                                            | Color RT #30                           |
|                       | Color RT #29 Color RT #29<br>Color RT #28 Color RT #28                                                                                                    | Color RT #29<br>Color RT #28                      |                                             | Calor RT #29<br>Calor RT #28                                                                                                    | Color RT #29<br>Color RT #28                                                                            | Cdor RT #29<br>Cdor RT #28             |
|                       | Color RT #27 Color RT #27                                                                                                    | Cdar RT #27                                       |                                             | Color R7 #27                                                                                                    | Color RT #27                                                                                            | Citiz RT #27                           |
|                       |                                                                                                    |                                                   |                                             | A PROPERTY AND A PROPERTY AND A PROPERTY |                                                                                                    | and the second second                  |
|                       | Depth                                                                                                    |                                                   |                                             |                                                                                                    |                                                                                                    |                                        |
|                       |                                                                                                    |                                                   |                                             |                                                                                                    |                                                                                                    |                                        |
|                       |                                                                                                    |                                                   |                                             |                                                                                                    |                                                                                                    |                                        |
|                       |                                                                                                    |                                                   |                                             |                                                                                                    |                                                                                                    |                                        |
|                       | Depth II Trans ExperimINT 45                                                                                                    | Depth IIT #5                                      |                                             | Depth KT #5                                                                                                    | Depth RT #5                                                                                             | Depth 87 #3                            |
|                       | and the second second se                                                                                                    | Septe RT #5                                       |                                             | Depth RT #5                                                                                                    | Depth ат #5                                                                                             | Depth RT #5                            |
|                       | Depth RT #5 Depth RT #5                                                                                                    | Cvgdh RT #3                                       |                                             | Depth AT #3                                                                                                    | Depth RT #5                                                                                             | Decivitit vis                          |
|                       | and the second second se                                                                                                    | Depit IIT #5                                      |                                             | Clash 87 #5                                                                                                    | Digit 87 #5                                                                                             | 2e6517.0                               |
|                       | and the second second se                                                                                                    | General es                                        |                                             | desch KT #5                                                                                                    | Ckydr AT 25                                                                                             | Day6.47 #3                             |
|                       | and the second second se                                                                                                    | Create AT #5                                      |                                             | Dagh RT #5                                                                                                    | Depts 17 45                                                                                             | page at as                             |
|                       | and the second second se                                                                                                    | 0od 81 45                                         |                                             |                                                                                                    |                                                                                                    | Darin 47.45                            |
|                       | Other                                                                                                    | *-+                                               | , au                                        |                                                                                                    |                                                                                                    | Den ST AL                              |
|                       | Other<br>  2445                                                                                                    | as ↓<br>t (✓ Select columns                       |                                             |                                                                                                    |                                                                                                    | joan () - jess                         |
|                       | Other<br>                                                                                                    | as ↓<br>t (✓ Select columns                       |                                             | •                                                                                                    | ÷                                                                                                    | joan () - jess                         |
|                       | Other jata<br>Autor jata<br>Depand tree V Group by targ<br>Rame For<br>V Group V Group by targ                                                                                                    | t  √ Select columns<br>mat Wdb                    | Height Draw calls                           | Compression Sample count                                                                                                    | Out of order draw calls Duration                                                                        | joan () - jess                         |
|                       | Other  24                                                                                                    | t  ∨ Select columns<br>nat work<br>1500 1500 1500 | Height Draw calls<br>1000 2147              | Compression Sample count<br>OFF 1                                                                                                    | Out of order draw calls Doration<br>0/2147 2.444m                                                       | joan () - jess                         |
|                       | Ditter  Espand tree  Company from  Company from  Company f | ti                                                | Height Draw calls<br>1080 2147<br>2080 2135 | Compression Sample count<br>OPF 1<br>OPF 1                                                                                                    | Out of order draw calls         Duration           0/2147         2.464m           0/225         2.327m | joan () - jess                         |

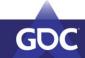

GAME DEVELOPERS CONFERENCE MARCH 18-22, 2019 | #GDC19

|                                                                                            |                                         |                              |                                                                                                    |                                                                                                    | ~ |
|--------------------------------------------------------------------------------------------|-----------------------------------------|------------------------------|----------------------------------------------------------------------------------------------------|----------------------------------------------------------------------------------------------------|---|
|                                                                                            |                                         |                              |                                                                                                    |                                                                                                    | 0 |
|                                                                                            |                                         |                              |                                                                                                    |                                                                                                    |   |
|                                                                                            | ,,,,,,,,,,,,,,,,,,,,,,,,,,,,,,,,,,,,,,, |                              |                                                                                                    |                                                                                                    |   |
| Color                                                                                      |                                         |                              |                                                                                                    |                                                                                                    |   |
|                                                                                            |                                         |                              |                                                                                                    |                                                                                                    |   |
|                                                                                            |                                         |                              |                                                                                                    |                                                                                                    |   |
| Color RT #30 Color RT #30 Color RT #30                                                     |                                         | Color RT #30                 | Color RT #30                                                                                         | Color RT #30                                                                                                    |   |
| Color RT #29 Color RT #29 Color RT #29 Color RT #28 Color RT #28 Color RT #28 Color RT #28 |                                         | Calor RT #29<br>Calor RT #28 | Color RT #29<br>Color RT #28                                                                         | Cilor RT #25<br>Color RT #25                                                                                                    |   |
| Color RT #27 Color RT #27 Color RT #27                                                     |                                         | Color R7 #27                 | Color RT #27                                                                                         | Celor RT #27                                                                                                    |   |
|                                                                                            |                                         |                              |                                                                                                    |                                                                                                    |   |
|                                                                                            |                                         |                              |                                                                                                    |                                                                                                    |   |
|                                                                                            |                                         |                              |                                                                                                    |                                                                                                    |   |
|                                                                                            |                                         | -                            |                                                                                                    |                                                                                                    |   |
| Color RT #30                                                                               |                                         |                              |                                                                                                    |                                                                                                    |   |
| Color RT #30                                                                               |                                         | Deels 27 40 -                | Spell R. a)                                                                                          | Spint at                                                                                                    |   |
| 10.00                                                                                      |                                         |                              | (see kta)                                                                                            | Street                                                                                                    |   |
| 10.00                                                                                      |                                         |                              | Stations)                                                                                            | and the second second se |   |
| Color RT #30<br>Color RT #29                                                               |                                         |                              | Sawitzak                                                                                             | Den el A                                                                                                    |   |
| Color RT #29                                                                               |                                         | Constitution of the second   | See 172                                                                                              | para la para                                                                                                    |   |
| Color RT #29                                                                               |                                         | County of a                  | (1000-000)<br>(1000-000)                                                                             |                                                                                                    |   |
| Color RT #29<br>Color RT #28                                                               |                                         |                              | (See to 2.1)                                                                                         |                                                                                                    |   |
| Color RT #29                                                                               |                                         | _                            | Out of order doue calls Deuxtion                                                                     | haar 11-1 haa                                                                                                    |   |
| Color RT #29<br>Color RT #28                                                               |                                         | _                            | Dut of order done calls Deration 0,2200 2,044m                                                       | haar 11-1 haa                                                                                                    |   |
| Color RT #29<br>Color RT #28                                                               |                                         | _                            | Out of index data         Desistent           0(2107         1.401m           0(2107)         3.201m | haar 11-1 haa                                                                                                    |   |
| Color RT #29<br>Color RT #28<br>Color RT #27                                               | 100 100 100 100 100 100 100 100 100 100 | _                            | Dut of order done calls Deration 0,2200 2,044m                                                       | haar 11-1 haa                                                                                                    |   |

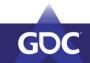

```
GAME DEVELOPERS CONFERENCE
MARCH 18-22, 2019 | #GDC19
```

This view is not split into queues, but rather accesses to resources.

Color render targets on top, depth targets below and barriers & buffers on the bottom.

|                                                                                                    |                                                                                                    |             |                           |                                                              |                         |                                              |                                                                          |  |                                              |        | 00 |
|----------------------------------------------------------------------------------------------------|----------------------------------------------------------------------------------------------------|-------------|---------------------------|--------------------------------------------------------------|-------------------------|----------------------------------------------|--------------------------------------------------------------------------|--|----------------------------------------------|--------|----|
|                                                                                                    |                                                                                                    |             |                           |                                                              |                         |                                              |                                                                          |  |                                              |        |    |
| Concent and<br>Concent and<br>Concen |                                                                                                    |             |                           | Cale KT acts<br>Cale KT acts<br>Cale KT acts<br>Cale KT acts |                         |                                              | Comer ACT at 20<br>Comer ACT at 20<br>Comer ACT at 20<br>Comer ACT at 21 |  | Cale III all<br>Like III all<br>Cale III all |        |    |
| Depth                                                                                                    |                                                                                                    |             |                           |                                                              |                         |                                              |                                                                          |  |                                              |        |    |
| Depth<br>Costinanes Costinan                                                                                                    | ия реректия                                                                                                    |             |                           | Deph AT #5                                                   |                         |                                              | South II.T #5                                                            |  | Depth RT #5                                  |        |    |
| Depth RT #5 Cleath RT                                                                                                    |                                                                                                    |             |                           | Deph RT #3                                                   | _                       |                                              | Depith 87 #5                                                             |  |                                              |        |    |
| Depth RT                                                                                                    | <b>#5</b><br>Dity beiget (→ delect columns                                                                                                    |             |                           |                                                              |                         | +                                            |                                                                          |  |                                              | David, |    |
| Constants<br>Depth RT<br>Logard Inst<br>Notes                                                                                                    | <b>#5</b><br>big barget → failert calures<br>raread                                                                                                    | width Heigh |                           | Compression                                                  | Samjir cond             | Dist of order draw culls                     | Duration                                                                 |  |                                              | Deed   |    |
| Depth RT                                                                                                    | #5<br>Frend V field adverse<br>Frend V field adverse<br>Frend V field adverse<br>Frend V field adverse<br>Frend V field adverse<br>Frend V field adverse<br>Field Adverse V field adverse<br>Field Adverse V field adverse<br>Field Adverse V field adverse<br>Field Adverse V field adverse<br>Field Adverse V field adverse<br>Field Adverse V field adverse<br>Field Adverse V field Adverse<br>Field Adverse V field Adverse V field Adverse<br>Field Adverse V field Adverse V field Adverse<br>Field Adverse V field Adverse V field Adv |             | 6 Dise cile<br>210<br>233 |                                                              | Siample count           | +                                            |                                                                          |  |                                              | Dara   |    |
| Contract of the sector                                                                                                    | <b>#5</b><br>big barget → failert calures<br>raread                                                                                                    | width Heigh |                           | -<br>-<br>Campirraidon<br>- Crit                             | Samjile cound<br>1<br>1 | pat<br>Out of order draw calls<br>$Q(2)\Phi$ | Duration<br>1.40+m                                                       |  |                                              | See    |    |

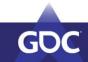

```
GAME DEVELOPERS CONFERENCE
MARCH 18–22, 2019 | #GDC19
```

This view is not split into queues, but rather accesses to resources.

Color render targets on top, depth targets below and barriers & buffers on the bottom.

The part you see here is the Gbuffer pass (4 color targets + 1 depth target).

Side note: May want to take care of these barriers splitting up the Gbuffer pass.

|                                                  |                                                       |                                      |                                               |                                         |                                                |                                                                |                 | 0   Q |
|--------------------------------------------------|-------------------------------------------------------|--------------------------------------|-----------------------------------------------|-----------------------------------------|------------------------------------------------|----------------------------------------------------------------|-----------------|-------|
|                                                  |                                                       |                                      |                                               |                                         |                                                |                                                                |                 |       |
|                                                  |                                                       |                                      |                                               |                                         |                                                |                                                                |                 |       |
|                                                  |                                                       |                                      |                                               |                                         |                                                |                                                                |                 |       |
|                                                  |                                                       |                                      |                                               |                                         |                                                |                                                                |                 |       |
|                                                  |                                                       |                                      |                                               |                                         |                                                |                                                                |                 |       |
|                                                  |                                                       |                                      |                                               |                                         |                                                |                                                                |                 |       |
|                                                  |                                                       |                                      |                                               |                                         |                                                |                                                                |                 |       |
| CONTRACT (20 CHar)                               |                                                       |                                      |                                               |                                         |                                                |                                                                | Calor 87 #29    |       |
| Case 47 A 20 Case A                              |                                                       |                                      |                                               |                                         |                                                |                                                                | Case 17, 423    |       |
| DerATATE DerA                                    |                                                       |                                      |                                               | Calif. Kr. 822.7                        |                                                | Cour AT ALT                                                    | Emr 87.42       |       |
|                                                  |                                                       |                                      |                                               |                                         |                                                |                                                                |                 |       |
|                                                  |                                                       |                                      |                                               |                                         |                                                |                                                                |                 |       |
|                                                  | 10)                                                   |                                      |                                               |                                         |                                                | Prod of the                                                    | Destroy         |       |
| -                                                |                                                       |                                      |                                               | . In the                                |                                                |                                                                | - Detroit       |       |
| -                                                |                                                       |                                      |                                               | Terri (1999)                            |                                                |                                                                | - Perce         |       |
| -                                                |                                                       |                                      |                                               |                                         |                                                |                                                                |                 | _     |
| -                                                |                                                       |                                      |                                               |                                         |                                                |                                                                | 003   +   wes   |       |
| 0ther<br>  2415   2<br><                         | - <del>200  </del>                                    |                                      | 4                                             |                                         |                                                |                                                                | (ens            |       |
| Other<br>                                        | <mark>jater j</mark><br>up tij target V Securi column |                                      |                                               | 766 -                                   | -                                              |                                                                | (ell)           |       |
| Dher<br>deale deale<br>Appendiate of the<br>Law  | 1250 - 1<br>up by target<br>Armout                    | width the                            | jat Dysecolo                                  | Compression Sample cm                   | ent. Out of order drove calls                  | a Develop                                                      | (00.   -  )#1   |       |
| Coner<br>( ) ) ) ) ) ) ) ) ) ) ) ) ) ) ) ) ) ) ) | i passe                                               | 20400 He<br>(120 10                  | plot Orsow calls<br>1 2147                    | Compression Sample on<br>OPT 1          | ent Out of order draw call 0 (2007             | Denstron<br>2.40+m                                             |                 |       |
| Coher                                            | later                                                 | 1000 No. 100<br>1020 No.<br>1020 No. | 4<br>ght Dysw.colls<br>5 2(47<br>2 203)       | Compression Sample on<br>OTP 1<br>OTP 1 | ■ Out of order draw call<br>0 (294)<br>0 (233) | <ul> <li>Developing</li> <li>2.49 m</li> <li>1.82 m</li> </ul> | (00) () () (00) |       |
| Coner<br>( ) ) ) ) ) ) ) ) ) ) ) ) ) ) ) ) ) ) ) | i passe                                               | 20400 He<br>(120 10                  | plot Orsow calls<br>0 2147<br>2 233<br>2 2142 | Compression Sample on<br>OPT 1          | ent Out of order draw call 0 (2007             | Denstron<br>2.40+m                                             |                 |       |

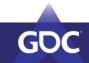

| GAME | DEVELOPERS CONFERENCE      |
|------|----------------------------|
|      | MARCH 18-22, 2019   #GDC19 |

This view is not split into queues, but rather accesses to resources.

Color render targets on top, depth targets below and barriers & buffers on the bottom.

The part you see here is the Gbuffer pass (4 color targets + 1 depth target).

Side note: May want to take care of these barriers splitting up the Gbuffer pass.

|                                                                                                    |                                                                             |                                                                                            |                                             |                                            |                                             |                               |        | Contraction 1 |
|----------------------------------------------------------------------------------------------------|-----------------------------------------------------------------------------|--------------------------------------------------------------------------------------------|---------------------------------------------|--------------------------------------------|---------------------------------------------|-------------------------------|--------|---------------|
|                                                                                                    |                                                                             |                                                                                            |                                             |                                            |                                             |                               |        |               |
|                                                                                                    |                                                                             |                                                                                            |                                             |                                            |                                             |                               |        |               |
|                                                                                                    |                                                                             |                                                                                            |                                             |                                            |                                             |                               |        |               |
|                                                                                                    |                                                                             |                                                                                            |                                             |                                            |                                             |                               |        |               |
|                                                                                                    |                                                                             |                                                                                            |                                             |                                            |                                             |                               |        |               |
|                                                                                                    |                                                                             |                                                                                            |                                             |                                            |                                             |                               |        |               |
|                                                                                                    |                                                                             |                                                                                            |                                             |                                            |                                             |                               |        |               |
| Convikt #20 Date htt #2                                                                                                    |                                                                             |                                                                                            |                                             |                                            |                                             |                               | Like B |               |
| Courses and Constant of                                                                                                    |                                                                             |                                                                                            |                                             |                                            |                                             |                               |        |               |
| Eleventy star. Elevents                                                                                                    | Dame all well                                                               |                                                                                            |                                             | Caler bit #27 :                            |                                             |                               | Carls  |               |
|                                                                                                    |                                                                             |                                                                                            |                                             |                                            |                                             |                               |        |               |
|                                                                                                    | A- David (17.4)                                                             |                                                                                            |                                             | Capital Station                            |                                             |                               |        |               |
|                                                                                                    | Description                                                                 |                                                                                            |                                             | Depth 47 at                                |                                             |                               | East   |               |
|                                                                                                    | Paral 1943                                                                  |                                                                                            |                                             | Dert H1 at -                               |                                             |                               | Eser   |               |
| Dent.                                                                                                    |                                                                             |                                                                                            |                                             |                                            |                                             |                               |        |               |
|                                                                                                    | 2005.0)                                                                     |                                                                                            | ,                                           |                                            |                                             |                               |        |               |
| Dent.                                                                                                    |                                                                             |                                                                                            | ii<br>I                                     |                                            |                                             |                               |        |               |
| Constanting and a constant                                                                                                    |                                                                             |                                                                                            | Height Draw calls                           |                                            |                                             |                               |        |               |
| Columnia<br>Columnia<br>Digund tree                                                                                                    | langet ( <sup>™</sup> Select columns                                        | Width H                                                                                    | 1                                           | 28                                         |                                             |                               |        |               |
| Constant Constant<br>Const<br>Expand there<br>Rease                                                                                                    | izen                                                                        | Width H<br>1920 2                                                                          | Height Draw calls                           | Compression Sample court                   | Dut of order draw calls                     | Duration                      |        |               |
| Column<br>Column<br>Expand tree<br>Name<br>Name<br>Name<br>Name<br>Name<br>Name<br>Name<br>Na                                                                                                    | lotanui<br>by target  √ Select columns<br>format<br>vc_r00wst_stacassa.goca | Width H<br>1920 9<br>1920 5                                                                | Height Draw calls                           | Compression Sample count<br>OPF 1          | Out of order deaw calls<br>0 / 2147         | Duration<br>2.404 ms          |        |               |
| Converting and a converting and a converting and the set of the converting and the converting and the conver | by target: ✓ Select columns<br>Format<br>w(_700w1_,XS1051893_JA00H_/AOC2    | width         H           1920         3           1920         5           1920         3 | Height Draw calls<br>1060 2147<br>1080 2135 | Compression Sample count<br>OPP 1<br>OPP 1 | Out of order draw calls<br>0/2447<br>0/2135 | Duration<br>2-494m<br>2.307 m |        |               |

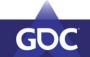

GAME DEVELOPERS CONFERENCE MARCH 18-22, 2019 | #GDC19

# Below it you can see details that unroll once you click on a RT.

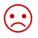

|   | Name         | Format                             | Width | Height | Draw calls | Compression | Sample count | Out of order draw calls | Duration |
|---|--------------|------------------------------------|-------|--------|------------|-------------|--------------|-------------------------|----------|
| > | Color RT #27 | VK_FORMAT_R8G8B8A8_SRGB            | 1920  | 1080   | 2777       | OFF         | 1            | 0 / 2777                | 2.414 ms |
| > | Color RT #28 | VK_FORMAT_A2R10G10B10_UNORM_PACK32 | 1920  | 1080   | 2766       | OFF         | 1            | 0 / 2766                | 2.100 ms |
| > | Color RT #29 | VK_FORMAT_R8G8B8A8_UNORM           | 1920  | 1080   | 2773       | OFF         | 1            | 0 / 2773                | 2.170 ms |
| > | Color RT #30 | VK_FORMAT_R8G8B8A8_UNORM           | 1920  | 1080   | 2774       | OFF         | 1            | 0 / 2774                | 2.416 ms |
|   |              |                                    |       |        |            |             |              |                         |          |

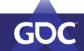

GAME DEVELOPERS CONFERENCE MARCH 18-22, 2019 | #GDC19

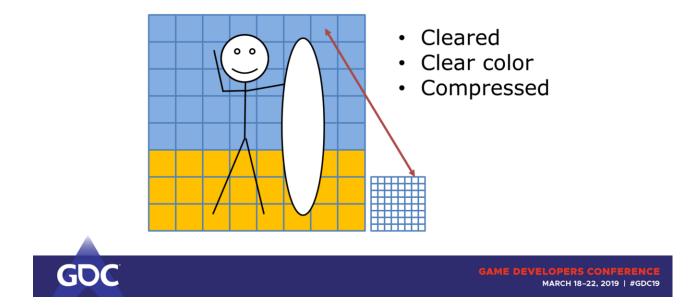

Let's make this a quick (barely scratching the surface) introduction to texture compression as it's used for render targets.

Let's start out with a texture and cut it into blocks.

We attach some meta data to the texture that describes attributes per block.

Like

- Cleared
- Clear Color
- Compressed / Decompressed

In compressed state we can overwrite the contents of each original block. Everything's lossless compressed so we can restore the correct color per pixel.

Can be done during creation of that texture, meaning rendering into it. Controlled by transitioning the texture, sometimes may need to decompress it.

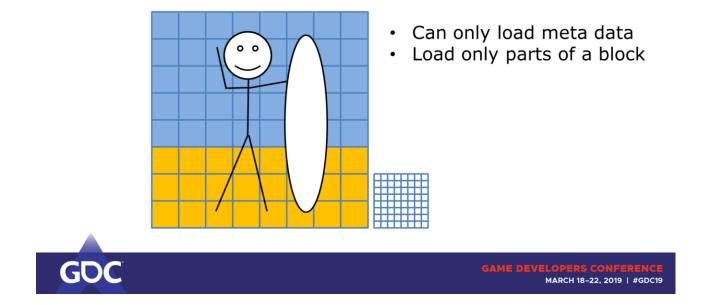

The cool thing is:

- Can skip loading the actual pixels
- Or only load parts of a pixel block!

Make sure to transition correctly, or you may end up seeing the compressed blocks  $\rightarrow$  corruptions.

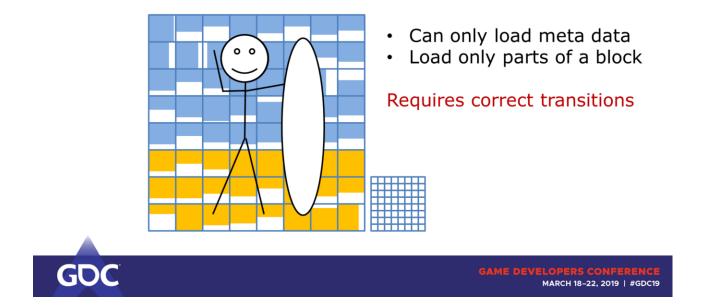

Make sure to transition correctly, or you may end up seeing the compressed blocks  $\rightarrow$  corruptions.

### Sample()

#### Decompressed

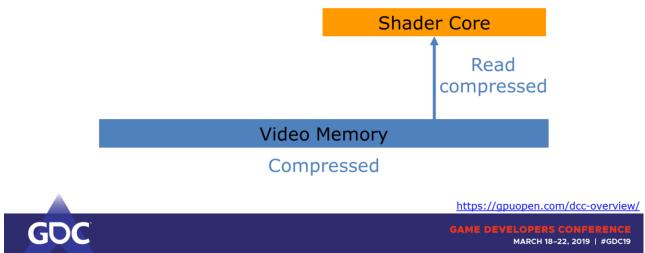

Cycle through sampling a texture and exporting color values to a render target.

 $\rightarrow$  We save on bandwidth both on read AND write to VMEM.

The texture itself isn't going to be stored more compactly – in fact we even need to attach more data to hold meta information!

### Export()

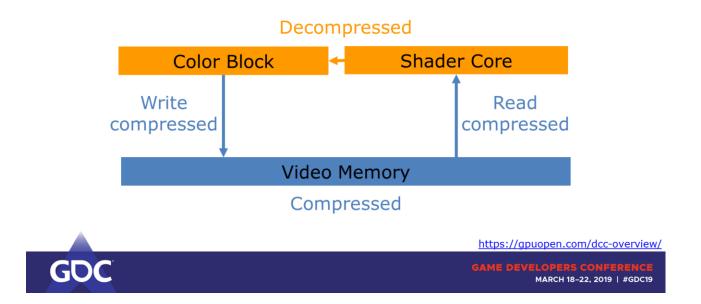

Cycle through sampling a texture and exporting color values to a render target.

 $\rightarrow$  We save on bandwidth both on read AND write to VMEM.

The texture itself isn't going to be stored more compactly – in fact we even need to attach more data to hold meta information!

#### Compression checklist:

- Use exclusive queue ownership
   With shared ownership the driver must assume that it's used
   on hardware blocks that can't read or write compressed

   Explicitly state image format
   UNKNOWN / MUTABLE can prevent compression
   Can work around with VK\_KHR\_image\_format\_list

   Use only the required image usages
   Otherwise the resource can end up
   in less than optimal compression levels
- Clear render/depth targets Clearing resets meta data

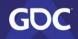

GAME DEVELOPERS CONFERENCE MARCH 18–22, 2019 | #GDC19

- Rendering many triangles into a target can turn a block to decompressed state. Clearing resets meta data and thus improves compression ratio.
- Shared ownership disables compression (certain blocks can't handle compression)
- Quirks with UNKNOWN/MUTABLE prevent compression. Can work around it with VK\_KHR\_image\_format\_list

- Important if many draws render to that target.

|   | Name         | Format                                | Width | Height | Draw calls | Compression | Sample count | Out of order draw calls | Duration |
|---|--------------|---------------------------------------|-------|--------|------------|-------------|--------------|-------------------------|----------|
| > | Color RT #27 | VK_FORMAT_R8G8B8A8_SRGB               | 1920  | 1080   | 2777       | OFF         | 1            | 0 / 2777                | 2.414 ms |
| > | Color RT #28 | VK_FORMAT_A2R 10G 10B 10_UNORM_PACK32 | 1920  | 1080   | 2766       | OFF         | 1            | 0 / 2766                | 2.100 ms |
| > | Color RT #29 | VK_FORMAT_R8G8B8A8_UNORM              | 1920  | 1080   | 2773       | OFF         | 1            | 0 / 2773                | 2.170 ms |
| > | Color RT #30 | VK_FORMAT_R8G8B8A8_UNORM              | 1920  | 1080   | 2774       | OFF         | 1            | 0 / 2774                | 2.416 ms |
|   |              |                                       |       |        |            |             |              |                         |          |

|   | Name         | Format                             | Width | Height | Draw calls | Compression | Sample count | Out of order draw calls | Duration |
|---|--------------|------------------------------------|-------|--------|------------|-------------|--------------|-------------------------|----------|
| > | Color RT #27 | VK_FORMAT_R8G8B8A8_SRGB            | 1920  | 1080   | 2779       | ON          | 1            | 0 / 2779                | 2.207 ms |
| > | Color RT #28 | VK_FORMAT_A2R10G10B10_UNORM_PACK32 | 1920  | 1080   | 2768       | ON          | 1            | 0 / 2768                | 1.959 ms |
| > | Color RT #29 | VK_FORMAT_R8G8B8A8_UNORM           | 1920  | 1080   | 2775       | ON          | 1            | 0 / 2775                | 2.014 ms |
| > | Color RT #30 | VK_FORMAT_R8G8B8A8_UNORM           | 1920  | 1080   | 2776       | ON          | 1            | 0 / 2776                | 2.218 ms |
|   |              |                                    |       |        |            |             |              |                         |          |

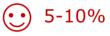

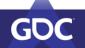

GAME DEVELOPERS CONFERENCE MARCH 18-22, 2019 | #GDC19

### Generous 10% win in this case.

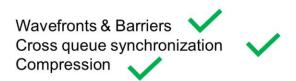

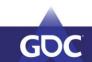

GAME DEVELOPERS CONFERENCE MARCH 18-22, 2019 | #GDC19

### Wrap-Up

#### Barriers

- Batch barriers
- □ Use the proper pipeline stage flags
- Overlap independent work
- Use async compute queue

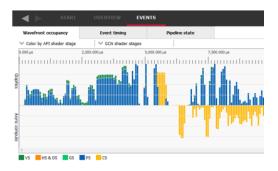

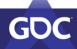

AME DEVELOPERS CONFERENCE MARCH 18–22, 2019 | #GDC19

## Wrap-Up

#### Cross queue synchronization

- Sync seldomlyPrefer large workloads

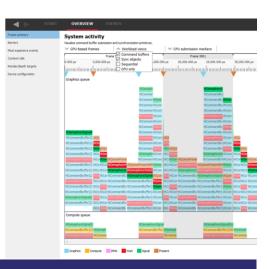

MARCH 18-22, 2019 | #GDC19

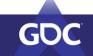

## Wrap-Up

#### Compression

- Use exclusive queue access
- Explicit image format
- □ Use only required image usage
- □ Clear render / depth targets

| . ◄ ►                 | START | OVERVIEW                     | EVENTS                       |                                 |       |        |           |  |  |
|-----------------------|-------|------------------------------|------------------------------|---------------------------------|-------|--------|-----------|--|--|
| Frame summary         |       |                              |                              |                                 |       |        |           |  |  |
| Barriers              |       |                              |                              |                                 |       |        |           |  |  |
| Host expensive events |       |                              |                              |                                 |       |        |           |  |  |
| Context rolls         |       |                              | 1.300 ms 4.400 m             |                                 |       | 00 ms  | 4.800 ms  |  |  |
| Render/depth targets  |       | coor                         |                              |                                 |       |        |           |  |  |
| Device configuration  |       |                              |                              |                                 |       |        |           |  |  |
|                       |       |                              |                              |                                 |       |        |           |  |  |
|                       |       |                              |                              |                                 |       |        |           |  |  |
|                       |       | Color RT #30                 | Color RT #30                 | Color RT #30                    |       |        |           |  |  |
|                       |       | Color RT #29<br>Color RT #28 | Color RT #29                 | Color RT #29<br>Color RT #28    |       |        |           |  |  |
|                       |       | Color RT #27                 | Color RT #28<br>Color RT #27 | Color RT #27                    |       |        |           |  |  |
|                       |       | Depth                        |                              |                                 |       |        |           |  |  |
|                       |       | Depth                        |                              |                                 |       |        |           |  |  |
|                       |       |                              |                              |                                 |       |        |           |  |  |
|                       |       |                              |                              |                                 |       |        |           |  |  |
|                       |       | Depth RT #5                  | Depth RT #S                  | Depth RT #5                     |       |        |           |  |  |
|                       |       | Other                        |                              |                                 |       |        |           |  |  |
|                       |       |                              |                              |                                 |       |        |           |  |  |
|                       |       |                              |                              |                                 |       |        |           |  |  |
|                       |       |                              |                              |                                 |       |        |           |  |  |
|                       |       | 2419                         | 2506                         | +                               |       |        |           |  |  |
|                       |       | ¢                            |                              |                                 |       |        |           |  |  |
|                       |       | Expand tree                  | ✓ Group by target            | Select columns                  |       |        |           |  |  |
|                       |       | Nan                          | e Formal                     |                                 | Width | Height | Draw call |  |  |
|                       |       | > Colo                       |                              | MAT_RBG888A8_SRG8               | 1920  | 1080   | 2147      |  |  |
|                       |       | > 📕 Colo                     |                              | HAT_A2R 10G 108 10_UNORM_PACK32 | 1920  | 1080   | 2135      |  |  |
|                       |       | > 📕 Colo                     | RT #29 VK_FOR                | MAT_REGEBBAS_UNORM              | 1920  | 1080   | 2143      |  |  |
|                       |       | > 📕 Colo                     | RT #30 VK_FOR                | MAT_REGEBBAS_UNORM              | 1920  | 1080   | 2143      |  |  |
|                       |       | > Dept                       | h RT #6 VK_FOR               | HAT_D32_SPLOAT_S8_UDNT          | 960   | 540    | 34        |  |  |

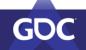

GAME DEVELOPERS CONFERENCE MARCH 18-22, 2019 | #GDC19

### There is more

- More information on **barriers** <u>https://gpuopen.com/vulkan-barriers-explained/</u>
- More information on DCC <u>https://gpuopen.com/dcc-overview/</u>
- Check out RGPs new features on Wednesday 5pm!
- And a more detailed look at barriers by Matt Pettineo at 4pm today <sup>(i)</sup>

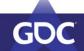

### Thanks!

- To the AMD tools team
- To all reviewers
- ... and to you Thank you for your attention!

Time for questions :)

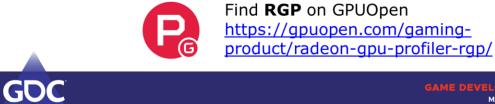

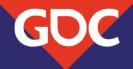

### **Dissecting Real-Time Rays:** Debugging & Profiling DXR/NVIDIA VKRay Applications

Aurelio Reis SWE Director, Graphics Developer Tools, NVIDIA

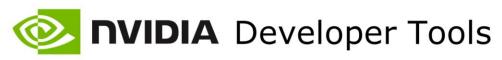

#### Nsight Graphics

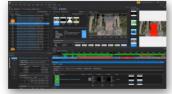

#### **Nsight Systems**

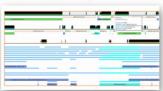

# GDC

#### Nsight VSE (& Eclipse)

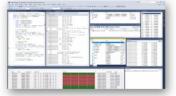

#### Nsight Compute

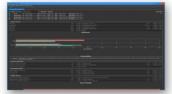

# 1979

2019

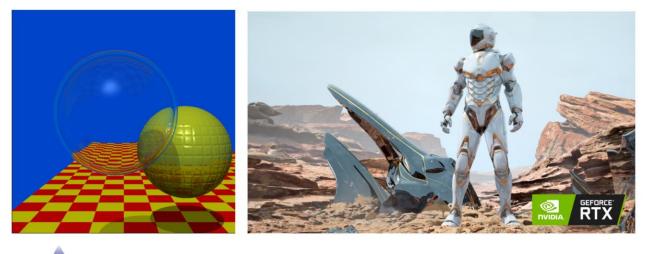

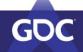

# Building Real-Time Ray Tracing Tools

Shadow of the Tomb Raider, Battlefield V, Metro: Exodus...

- "Trial by fire"
- Made many assumptions and educated guesses
- Analyzed new titles utilizing DXR/NVIDIA VKRay
- Development experiences uncovered numerous problems to help solve
  - API usage
  - BVH/AS building & complexity
  - Shader complexity
  - Crashing

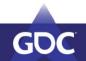

 Attribution
 The second second sec

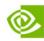

### **NVIDIA** DXR Debugging & Profiling Tools

Shader Table & Resource Inspector

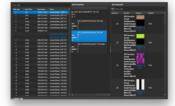

Warp Occupancy & Metrics (GPU Trace)

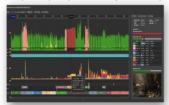

Acceleration Structure Viewer

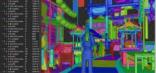

Crash Debugging (Nsight Aftermath)

|                   |          |        |                                        | - |  |  |
|-------------------|----------|--------|----------------------------------------|---|--|--|
|                   |          |        |                                        |   |  |  |
| 1000              | 0.000    | 100100 | Bernescole:                            |   |  |  |
|                   |          |        | Reflection<br>Reflection<br>Reflection |   |  |  |
| 17.84             |          |        |                                        |   |  |  |
| Tenstereilitiz 31 | - musuuu |        |                                        |   |  |  |

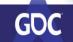

### DEVELOPMENT PROCESS

...and common problems...

- 1. Implement API
- 2. Resolve crashes
- 3. Fix rendering issues
- 4. Profile & Optimize
- 5. Rinse, repeat, ship!

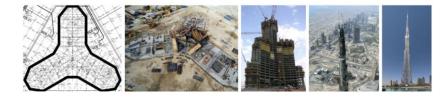

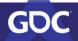

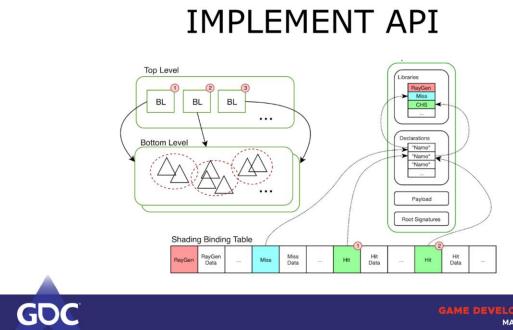

#### **API USAGE ISSUES**

Shader Table/Root Signature misconfigured Shader binding errors AS/BVH issues Incorrect root argument resources Resource transitions

|                                                                                                    |                     | -                                                                                                    |
|----------------------------------------------------------------------------------------------------|---------------------|----------------------------------------------------------------------------------------------------|
| <ul> <li>Contract to the second state and the second state and the s</li></ul> |                     | and the second second se |
| MC 2                                                                                                    |                     |                                                                                                    |
|                                                                                                    |                     |                                                                                                    |
|                                                                                                    |                     |                                                                                                    |
|                                                                                                    |                     |                                                                                                    |
| A CONTRACTOR OF A CONTRACTOR OF A CONTRACTOR OF A CONTRACTOR OF A CONTRACTOR OF A CONTRACTOR OF A CONTRACTOR OF                                                                                                    |                     |                                                                                                    |
|                                                                                                    |                     |                                                                                                    |
|                                                                                                    |                     |                                                                                                    |
| APPropriet Contraction of Contraction of Contractio       |                     |                                                                                                    |
| ten fen<br>2 Nov Namenal - ()) Appena Wala-tila - Nov et 2001                                                                                                    |                     |                                                                                                    |
| See Realise * [10] Agrees Voles (Mar 9) EEE *                                                                                                    |                     |                                                                                                    |
| Texts 300 West Texts 1 for a west 4 annulate source text (p)                                                                                                    |                     |                                                                                                    |
| bet * Decem                                                                                                    |                     |                                                                                                    |
| BALL BALL BALL BALL BALL BALL BALL BALL                                                                                                    |                     |                                                                                                    |
| P(18 HTVL/consultance hard + )d                                                                                                    | iferentituser (     |                                                                                                    |
| PDB THE Department of the CET Comparison of Sector CET Comparison of CET Control and a state of the CE                                                                                                    | Convertion 18       |                                                                                                    |
| 1935 / Agen recently converted                                                                                                    | Convention 10       |                                                                                                    |
| NUL THE Department of the Cold                                                                                                    |                     |                                                                                                    |
| NUL MULTIMANA HALIN' MANAGER 1, 2012 MARY pharters = 1000000 rat" plan = 100 million = 10                                                                                                    |                     |                                                                                                    |
| 1980 / Statute to personnel temporal patho state                                                                                                    |                     |                                                                                                    |
| NUM WITH Descent Description (2012) 2002 (2012) (2012)                                                                                                    |                     |                                                                                                    |
| International control of the second second s       |                     | 1000                                                                                                    |
| 1428 / Augures of constant lat                                                                                                    |                     |                                                                                                    |
| NUL INTERPRETATION (International According to Control of Control of Control        |                     |                                                                                                    |
| 1918 INVESTIGATION CONNECTION ADDRESS OF A DESCRIPTION OF A DESCRIPTION OF A                                                                                                    |                     |                                                                                                    |
| HIS UNITED STATES AND A STATES AND A STATES                                                                                                    |                     |                                                                                                    |
| NUS UNIDestin Connection Information 2002/million constance and and an and an an an and an and an and an an an an an an an an an an an an an                                                                                                    |                     |                                                                                                    |
| 1. HOLL                                                                                                    |                     |                                                                                                    |
| EXClosed a constant international and the constant of the constant of the cons       |                     |                                                                                                    |
| 1 NGI (Distribution and a listing)                                                                                                    |                     |                                                                                                    |
| TegEn (/) End communication                                                                                                    |                     |                                                                                                    |
| Differentiation in clother from the control of the time of the control of the control of the con       |                     |                                                                                                    |
| NUM CONTRACTOR AND THE                                                                                                    |                     |                                                                                                    |
| 1932 / Paran annahilad - Jolith                                                                                                    |                     |                                                                                                    |
| NOR UNITED and Conceptual ResCONCEPTION Products + Conception (CONCEPTION CONCEPTION CONCEPTION)                                                                                                    |                     |                                                                                                    |
| NSS // Rept manifest enterteeld -                                                                                                    |                     |                                                                                                    |
| International and the second second sec                                                                                                    |                     |                                                                                                    |
| High Hithingson and and a party by the second second secon       | Description and Ed. | -48                                                                                                    |

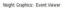

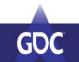

| Wes: Harandsal = C) 45 Arguments: Variable + Value = Marker APE: D3D12 =                                                                                                    |                      |      |                     |              |
|----------------------------------------------------------------------------------------------------|----------------------|------|---------------------|--------------|
|                                                                                                    |                      |      |                     |              |
| ett. 152 Filer: Etter a filter or select a prodefined ove an the right                                                                                                    |                      |      | Select a predefined | d fitter 🕶 😋 |
| Event * Description                                                                                                    | Object               |      |                     |              |
| 25502 TD3D12Fence1::GetCompletedValue() = 54500                                                                                                    | Fence 33             |      |                     |              |
| 343508 ID3D12CommandAllocater::Reset() = %d                                                                                                    | GermandAllocator 4   |      |                     |              |
| 341599 ID3D12GraphicsCommandListS::Reset(D3D12CommandAlocator* pAlocator = "commandAlocator 4", D3D12PpelneState* plotalState = null) = 340                                                                                                    | CommandList 30       | 0.02 |                     |              |
| 343510 // Begin recording commandlat                                                                                                    | CommandList 30       |      |                     |              |
|                                                                                                    | CommandList 30       |      |                     |              |
| 341512 ID3D12Resource1::Map(UNT Subresource = 0, 00012_RANGE* pReadKange = 0x0000000, vol4** ppData = 0x00078516000) = 0x0                                                                                                    | Buffer 55            |      |                     |              |
| 343513 // Update to persistent mapped buffer data                                                                                                    | Device 2             |      |                     |              |
| 343514 1030128asource1::UmmspUDNT Subresource = 0, 03012, RANGE* pWritterRange = 0x0000000)                                                                                                    | Buffer 55            |      |                     |              |
| 25555 03012CommandQueee: ExecuteCommandListy(URT NumCommandLists = ), 103012CommandList = ( CommandList 37 ))                                                                                                    | CommandQueue 1       | 0.65 |                     |              |
| 345516 // Beginning of command list                                                                                                    | CommandList 30       |      |                     |              |
| 345317 ID3D12GraphicsCommandList_ResourceBarrier(URI NumBarriers = 1, 03D12_RESCURCE_BARRIER* pBarriers = (URI/: Sdorf))                                                                                                    | CommandList 30       |      |                     |              |
| 34558 ID3D12GraphicsCommandList_SetDescriptorHeaps(UNT NumDescriptorHeaps =  ID3D12DescriptorHeaps = \ DescriptorHeaps = \ (DescriptorHeap)                                                                                                    | CommandList 30       |      |                     |              |
| 31519 ID3D12GraphicsCommandList_SetComputeRootSignature(ID3D12RootSignature* pRootSignature = RootSignature 387)                                                                                                    | CommandList 30       |      |                     |              |
| 34520 ID3D12GraphicsCommandList4::stelPipelineState1(ID3D12SeteObject + StateObject + StateObject + )                                                                                                    | CommandList 30       |      |                     |              |
| 341521 *   Render/RTX-Trace - 103012GraphicsCommandList: BeginEvent(UNT Metadeta = 1, void* pData = 0x3577786338, UNT Sze = 15)                                                                                                    | CommandList 30       |      |                     |              |
| 103012GraphicsCommandList4::DispatchRays(D1012_DISPATCH_RAYS_DESC* sCenc = { (%:000000006deeb00, 64, (%:000000000;fidee000, 64, (%:000000000;fidee000, 64, (%:00000000;fidee000, 64, (%:00000000;fidee000, 64, (%:00000000;fidee000, 64, (%:0000000;fidee000, 64, (%:0000000;fidee000, 64, (%:0000000;fidee000, 64, (%:0000000;fidee000, 64, (%:0000000;fidee000, 64, (%:0000000;fidee000, 64, (%:0000000;fidee000, 64, (%:0000000;fidee000, 64, (%:0000000;fidee000, 64, (%:0000000;fidee000, 64, (%:0000000;fidee000, 64, (%:000000;fidee000, 64, (%:000000;fidee000, 64, (%:000000;fidee000, 64, (%:000000;fidee000, 64, (%:000000;fidee000, 64, (%:000000;fidee000, 64, (%:000000;fidee000, 64, (%:000000;fidee000, 64, (%:000000;fidee000, 64, (%:00000;fidee000, 64, (%:00000;fidee000, 64, (%:00000;fidee000, 64, (%:000000;fidee000, 64, (%:00000;fidee000, 64, (%:00000;fidee000, 64, (%:00000;fidee000, 64, (%:00000;fidee000, 64, (%:00000;fidee000, 64, (%:00000;fidee000, 64, (%:00000;fidee000, 64, (%:00000;fidee000, 64, (%:00000;fidee000, 64, (%:00000;fidee000, 64, (%:00000;fidee000, 64, (%:00000;fidee000, 64, (%:00000;fidee000, 64, (%:0000;fidee000, 64, (%:0000;fidee000, 64, (%:00000;fidee000, 64, (%:00000;fidee000, 64, (%:00000;fidee000, 64, (%:00000;fidee000, 64, (%:00000;fidee000, 64, (%:00000;fidee000, 64, (%:0000;fidee000, 64, (%:0000;fidee000, 64, |                      |      |                     |              |
| 34523 ID3D12GraphicsCommandList::EndEvent()                                                                                                    | CommandList 30       |      |                     |              |
| 341524 // End command list                                                                                                    | CommandList 30       |      |                     |              |
| 201323 103012CommandQueue::Signal(103012Fence* pFence = 7fence 3/f, UNIT64 Value = 9(929) = 0:0                                                                                                    | CommandQueue 1       |      |                     |              |
| 341526 ID3D12CommandAllocator::Reset() = 3ed                                                                                                    | Command/Allocator 5  | 0.0  |                     |              |
| 341527 // Fence completed = 54509                                                                                                    | Fence 34             |      |                     |              |
| 34528 103012GraphicsCommandListS::Reset(00012Command4Roater* p4locator = "Command4Roater" 5, 103012PpelmeState* p4ntiaState = null) = 3x0                                                                                                    | GFX Command List #15 | 0.03 |                     |              |
| 343529 // Begin recording commandiat                                                                                                    | GFX Command List #15 |      |                     |              |
| 34353 ID3D12DescriptorHeap_GetGFUDescriptorHeadeForHeapStart() = (%256ar54000000)                                                                                                    | DescriptorHeap 11    |      |                     |              |
|                                                                                                    | DescriptorHeap 11    |      |                     |              |

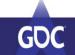

Nsight Graphics: Event Viewer

|             | pector View |                                                                                                    |               |             |                   |                                                                                           |                                       |                                      |                      |                                   |            |          |  |  |
|-------------|-------------|----------------------------------------------------------------------------------------------------|---------------|-------------|-------------------|-------------------------------------------------------------------------------------------|---------------------------------------|--------------------------------------|----------------------|-----------------------------------|------------|----------|--|--|
| Øð          |             |                                                                                                    |               |             |                   |                                                                                           |                                       |                                      |                      |                                   |            |          |  |  |
| Ray Tracing | RT          | 1 Evert 31322 - IDD125GraphicsCommandLink:EllipathBayeD2012,DE94TCHL845;DE5C*pDec - ( D05000002Hiden000, 64, (b-c000002Hiden000, 64, 0, Doc000002Hiden000, 64, 0, Doc00002Hiden000, 64, 0, Doc00002Hiden000, 64, 0, Doc000002Hiden000, 64, 0, Doc000002Hiden000, 64, 0, Doc000002Hiden000, 64, 0, Doc000002Hiden000, 64, 0, Doc000002Hiden000, 64, 0, Doc00000Hiden000, 64, 0, Doc00000Hiden000, 64, 0, Doc00000Hiden000, 64, 0, Doc0000Hiden000, 64, 0, Doc0000Hiden000, 64, 0, Doc000Hiden000, 64, 0, Doc00 |               |             |                   |                                                                                           |                                       |                                      |                      |                                   |            |          |  |  |
| 1 I I       | Device      | Pipatne                                                                                                    |               |             |                   |                                                                                           |                                       |                                      |                      |                                   |            |          |  |  |
| aci         |             |                                                                                                    |               |             |                   |                                                                                           |                                       |                                      |                      |                                   |            |          |  |  |
| 2           |             | Dispatch Dimensione                                                                                                    |               |             |                   |                                                                                           |                                       |                                      |                      |                                   |            |          |  |  |
|             |             | Width: 1200 Height: 1440 Depth: 1                                                                                                    |               |             |                   |                                                                                           |                                       |                                      |                      |                                   |            |          |  |  |
|             |             | * RT Root Parameters                                                                                                    |               |             |                   |                                                                                           |                                       |                                      |                      |                                   |            |          |  |  |
|             |             | Ho root parameters                                                                                                    |               |             |                   |                                                                                           |                                       |                                      |                      |                                   |            |          |  |  |
|             |             |                                                                                                    |               |             |                   |                                                                                           |                                       |                                      |                      |                                   |            |          |  |  |
|             |             | Accountation Structures                                                                                                    |               |             |                   |                                                                                           |                                       |                                      |                      |                                   |            |          |  |  |
|             |             | None A                                                                                                    |               |             |                   |                                                                                           |                                       |                                      |                      |                                   |            |          |  |  |
|             |             |                                                                                                    |               |             |                   |                                                                                           |                                       |                                      |                      |                                   |            |          |  |  |
|             |             | Ray Generation                                                                                                    |               |             |                   |                                                                                           |                                       |                                      |                      |                                   |            |          |  |  |
|             |             |                                                                                                    |               |             |                   | Root Parameter                                                                            |                                       |                                      | Root Argument        |                                   |            |          |  |  |
|             |             |                                                                                                    |               |             |                   | Index Type                                                                                |                                       |                                      | Fiter: Erter a fit   |                                   |            |          |  |  |
|             |             | 0                                                                                                    | CiG           | raygen      | rayon)            |                                                                                           |                                       |                                      | Heap Entry           |                                   | Resource   |          |  |  |
|             |             |                                                                                                    |               |             |                   |                                                                                           |                                       | D3D12_DESCRIPTOR_RANGE_TYPE_SRV      |                      | SRV Descriptor:                   |            |          |  |  |
|             |             |                                                                                                    |               |             |                   | 0 Descriptor Table NumDescriptors: 1<br>Range 4 BaseShaderRegister: 3<br>RegisterSpace: 0 |                                       |                                      |                      | Format:<br>ViewDimension:         |            |          |  |  |
|             |             |                                                                                                    |               |             |                   |                                                                                           |                                       |                                      | Shader4Compone       |                                   |            |          |  |  |
|             |             |                                                                                                    |               |             |                   |                                                                                           | RangeType:                            | D3D12_DESCRIPTOR_RANGE_TYPE_SRV      |                      | MostDetailedMip<br>Mint evels     |            |          |  |  |
|             |             | - Miss Table                                                                                                    |               |             |                   |                                                                                           |                                       |                                      |                      | Minf avels:                       |            |          |  |  |
|             |             | Enter a filter-                                                                                                    |               |             |                   | Root Parameter                                                                            |                                       |                                      | Root Argument        |                                   |            |          |  |  |
|             |             | Table Index                                                                                                    | · Byte Offset | Export Name |                   |                                                                                           |                                       |                                      | Titlar: Enter a fit  |                                   |            |          |  |  |
|             |             | 0                                                                                                    | Cx0           | THE         | 2408 <sup>1</sup> | 0 Range Z                                                                                 | Info<br>Table NumDescriptors:         |                                      | Heap Entry           |                                   |            |          |  |  |
|             |             |                                                                                                    |               |             |                   |                                                                                           | BaseShaderRegister:<br>RegisterSpace: | 1                                    | HAPPERY              | SRV Descriptor:                   | Resource   | Mesdert  |  |  |
|             |             |                                                                                                    |               |             |                   |                                                                                           |                                       | U<br>D3D12 DESCRIPTOR RANGE TYPE SRV |                      | Format:                           | BAARS .    |          |  |  |
|             |             |                                                                                                    |               |             |                   | Descripto                                                                                 | r Table NumDescriptors:               |                                      |                      | ViewDimension:<br>Shader4Compone  | <b>110</b> | TRUE     |  |  |
|             |             |                                                                                                    |               |             |                   | Range 3                                                                                   | BaseShaderRegister:                   |                                      |                      | MostDetailedMip                   |            |          |  |  |
|             |             |                                                                                                    |               |             |                   |                                                                                           | RegisterSpace:                        | •                                    |                      | Rint avala                        |            |          |  |  |
|             |             | ✓ Hit Table                                                                                                    |               |             |                   |                                                                                           |                                       |                                      |                      |                                   |            |          |  |  |
|             |             |                                                                                                    |               |             |                   | Root Parameter                                                                            |                                       |                                      | Root Argument        |                                   |            |          |  |  |
|             |             | Table Index                                                                                                    | * Byte Offset | Export Name | Shader            | Index Type                                                                                | Infa                                  |                                      | A Fiber: Erter a fit |                                   |            |          |  |  |
|             |             | •                                                                                                    |               | TriHibîroup | (du)              | Descripto                                                                                 | RangeType:<br>Table NumDescriptors:   |                                      | Heap Entry           |                                   | Resource   | Resident |  |  |
|             |             |                                                                                                    |               |             |                   | 0 Range S                                                                                 | BaseShaderRegister:                   |                                      |                      | SRV Descriptor:<br>Format:        | _          |          |  |  |
|             |             |                                                                                                    |               |             |                   |                                                                                           | RegisterSpace:                        | 0                                    | 1                    | ViewDimension:                    |            |          |  |  |
|             |             |                                                                                                    |               |             |                   |                                                                                           | RangeType:<br>r Table NumDescriptors: | D3D12_DESCRIPTOR_RANGE_TYPE_SRV      |                      | Shader4Compone<br>MostDetailedMip |            |          |  |  |
|             |             |                                                                                                    |               |             |                   | 0 Descripto<br>Ranna 6                                                                    | RaseShaderRegister:                   |                                      |                      | MostDetailedMip<br>Mint availe    |            |          |  |  |
|             |             | Callable Table                                                                                                    |               |             |                   |                                                                                           |                                       |                                      |                      |                                   |            |          |  |  |

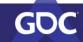

Nsight Graphics: API Inspector

# **RESOLVE CRASHES**

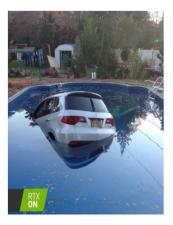

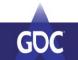

#### **GPU CRASH**

TDR (Timeout Detection & Recovery)

Device Removed

**Exception Faults** 

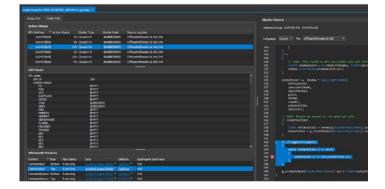

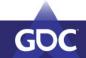

Nsight Aftermath

| lelviewerdxr-6520-20190228_1954 |                 |             |                               |  |
|---------------------------------|-----------------|-------------|-------------------------------|--|
| Dump Info Crash Info            |                 |             |                               |  |
| Active Warps                    |                 |             |                               |  |
| GPU Address * Active Warps      | Shader Type     | Shader Hash | Source Location               |  |
| 0x0437db50                      | 53 Closest Hit  | 1BABBEDEBE0 | DiffuseHitShaderLib.hlsl: 346 |  |
| 0x0437db60                      | 40 Closest Hit  | 1BABBEDEBE0 | DiffuseHitShaderLib.hlsl:346  |  |
| 0x0437db70                      | 152 Closest Hit | 1BABBEDEBE0 | DiffuseHitShaderLib.hlsl:346  |  |
| 0x0437db80                      | 32 Closest Hit  | 1BABBEDEBE0 | DiffuseHitShaderLib.hisl:344  |  |
|                                 |                 |             |                               |  |
| 0x0437db90                      | 120 Closest Hit | 1BABBEDEBE0 | DiffuseHitShaderLib.hlsl:344  |  |
| 0x0437dba0                      | 43 Closest Hit  | 1BABBEDEBE0 | DiffuseHitShaderLib.hlsl: 344 |  |
|                                 |                 |             | •••••                         |  |
| GPU State                       |                 |             |                               |  |
| GPU state                       |                 |             |                               |  |
| GPU id                          | 256             |             |                               |  |
| Graphic status                  |                 |             |                               |  |
| PD                              | EMPTY           |             |                               |  |
| PDB                             | EMPTY           |             |                               |  |
| SCC                             | EMPTY           |             |                               |  |
| RASTWOD                         | EMPTY           |             |                               |  |
| SSYNC                           | EMPTY           |             |                               |  |
| CWD                             | QUIESC          | ENT         |                               |  |
| SKED                            | QUIESO          | ENT         |                               |  |
| PMA                             | EMPTY           |             |                               |  |
| PMMSYS                          | EMPTY           |             |                               |  |
| MEMFMT                          | EMPTY           |             |                               |  |
| SEMAPHORE                       | EMPTY           |             |                               |  |
| FUNNEL                          | EMPTY           |             |                               |  |
| FECONST                         | EMPTY           |             |                               |  |
| TPCMGR                          | EMPTY           |             |                               |  |
| BEO                             | EMPTY           |             |                               |  |
| BE1                             | EMPTY           |             |                               |  |
| BE2                             | EMPTY           |             |                               |  |
| BE3                             | EMPTY           |             |                               |  |
| BE4                             | EMPTY           |             |                               |  |

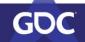

Nsight Aftermath

| ermath Markers    |                 |                                     |                 |
|-------------------|-----------------|-------------------------------------|-----------------|
|                   | Pipe status     | Data                                | Callstack       |
|                   |                 |                                     | CaliStack *     |
| nmandList Top     | Executing       | 0x000001babe099d00                  | CallStack *     |
| nmandQueue Bottom | Executing       | 0x00000 1babe099d00 #               |                 |
| nmandQueue Top    | Executing       |                                     |                 |
| Aftermath         | arker Callstack |                                     |                 |
| Module            | Address         | Name                                |                 |
| nvwgf2umx.d       | l 0x00007       | fc7edd648e <mark>Unknown syn</mark> |                 |
| nvwgf2umx.d       | II 0x00007      | ffc7ef36055 Unknown syn             |                 |
| d3d12.dll         | 0x00007         | ffc96a52d11 Unknown syn             |                 |
| ModelViewerl      | XR.exe 0x00007  | ff66e37a7a1 NativeRaytrac           | ingCommandLis   |
| ModelViewerl      | XR.exe 0x00007  | f66e28d917 D3D12Raytra              | ingMiniEngineS  |
| ModelViewerl      | XR.exe 0x00007  | ff66e28c604 D3D12Raytra             | ingMiniEngineS  |
| ModelViewerl      | XR.exe 0x00007  | ff66e28c250 D3D12Raytra             | ingMiniEngineS  |
| ModelViewerl      | XR.exe 0x00007  | ff66e31a48a GameCore::U             | pdateApplicatio |
| ModelViewer       | XR.exe 0x00007  | ff66e31a300 GameCore::R             | unApplication(G |
| ModelViewer       | XR.exe 0x00007  | ff66e28f653 wmain                   |                 |
| ModelViewerl      | XR.exe 0x00007  | ff66e453444 invoke_main             |                 |
| ModelViewer       | XR.exe 0x00007  | ff66e45336escrt_comm                | on_main_seh     |
| ModelViewerl      | XR.exe 0x00007  | ff66e45322escrt_comm                | on_main         |
| ModelViewer       | XR.exe 0x00007  | f66e4534b9 wmainCRTSta              | irtup           |
| KERNEL32.DL       | L 0x00007       | ffcce0a81f4 Unknown syn             |                 |
| ntdll.dll         | 0x00007         | ffcd0d3a251 Unknown syn             |                 |

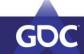

Nsight Aftermath

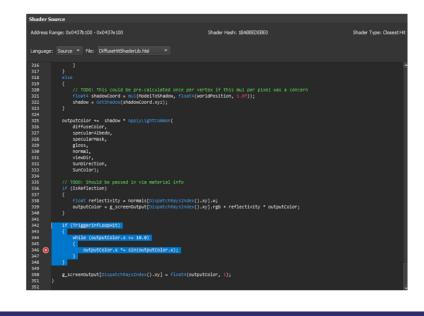

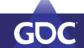

GAME DEVELOPERS CONFERENCE MARCH 18-22, 2019 | #GDC19

Nsight Aftermath

### FIX RENDERING ISSUES

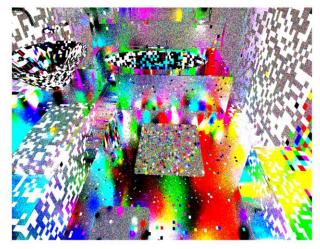

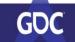

#### **PROBLEMS WITH RESOURCES**

Incorrect textures Bad buffer data Wrong blending states Resource memory utilization Unnecessary updates

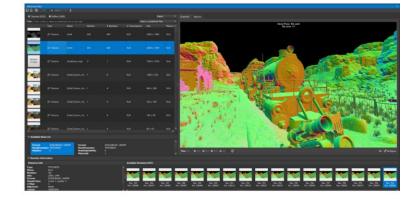

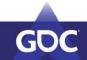

Nsight Graphics: Resource Inspector

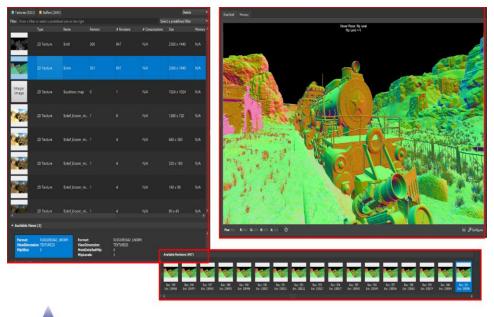

GDC

Nsight Graphics: Resource Inspector

| Memory Structured Memory Configuration                                                                                                    |
|----------------------------------------------------------------------------------------------------|
| byte; byte; byte; byte; byte; byte; byte; byte; byte; byte;                                                                                                    |
| Auis: Address * Offiset: 0 Extert: 67108064 Precision: 4 \$ Hes I                                                                                                    |
| byte 1 byte 2 byte 3 byte 4 byte 5 byte 6 byte 7 byte 8                                                                                                    |
| 0/015a6570 0 0 0 0 0 0 0                                                                                                    |
| Dud Ibab578 e e e e e e e e e e e e e e e e e e e                                                                                                    |
| Dr31bab580 e e e e e e e e e e e e e e e e e e e                                                                                                    |
| Dudtbab555 e e e e e e e e e Enter a liter                                                                                                    |
| Deltablesso e e e e e e e e e e e e e e e e e e                                                                                                    |
| Oddbab598         #         #         #         #         #         #         #         #         #         #         #         #         #         #         #         #         #         #         #         #         #         #         #         #         #         #         #         #         #         #         #         #         #         #         #         #         #         #         #         #         #         #         #         #         #         #         #         #         #         #         #         #         #         #         #         #         #         #         #         #         #         #         #         #         #         #         #         #         #         #         #         #         #         #         #         #         #         #         #         #         #         #         #         #         #         #         #         #         #         #         #         #         #         #         #         #         #         #         #         #         #         #         #         #         #         #                                                                                                    |
| OrdDa85a0 149 54 148 215 176 18 196 215<br>OrdDa85a0 192 238 3 216 119 218 128 221 vec4u 16 4 element 32-bit unsigned integer vector                                                                                                    |
| 0x010x80x80 8 8 8 8 8 8 8 8 8 8 8 8 8 8 8 8                                                                                                    |
| becidadodo e e e e e e e e e e e e e e e e e e                                                                                                    |
| Didibabisity 0 0 0 0 0 0 0 0 0 0 Create culture like the following:                                                                                                    |
| Unitation of the second second |
| net if a star of the star star star star star int; // creates a culumn with an anonymous int                                                                                                    |
| 0001040000 220 91 223 223 223 223 223 223 223 223 223 22                                                                                                    |
| 0x01bab5a0 # # # # 236 55 299 228                                                                                                    |
| Drifthab5e6 # # # # # # # # User types can be defined like the following:                                                                                                    |
| 0x010a0550 0 0 0 0 0 0 0 0 atruct Ay71ype                                                                                                    |
| Ddtba596 e e e e e e e e e e                                                                                                    |
| Dudibab600 e e e e e e e e e finet y;                                                                                                    |
| billibilities a a a a a a a a a a a billi                                                                                                    |
| DriDbab610 0 0 0 0 0 struct NyOtherType                                                                                                    |
| Dd1bab518 e e e e e e e e e e e e e e e e e e e                                                                                                    |
| Ox11bab520 e e e e e e e e e doubleu;                                                                                                    |
| Dd1ba603 e e e e e e e e li                                                                                                    |
| Dxf2bab630 e e e e e e e e Common sized and unsized types are permitted; matrix and vector types are                                                                                                    |
| Dud1bab638 e e e e e e e e e e provide as well. Search Defined Types' to discover types.                                                                                                    |
| Oudlabbet) e e e e e e e unita x;                                                                                                    |
| Didlaboff 8 8 8 8 8 8 8 8 8 8 8 8 8 8 8 8 8 8                                                                                                    |
| Dd1ba650 0 0 0 0 0 0 0 0 0 0 0 0 0 0 0 0 0 0                                                                                                     |
| The parser is not a full parser for QIC++ grammar.                                                                                                    |
| DdDbab660 8 8 8 8 8 8 8 8 9 9 9 Single line comments are accepted, c-style block comments (/* */) are not. DdDtbab668 9 8 8 8 8 9 9 9 9 Macros are not currently supported.                                                                                                    |
| Alignments are not considered; all types are considered packed.                                                                                                    |
| To add explicit padding, use 'padd' where N is a multiple of 8.<br>Did bab5/15 8 8 8 8 8 8 8 8 8 8 9 9 Monthers can be selectively hidden as well, useful for narrowing your data                                                                                                    |
| Destados e e e e e e e e e e e e e e construir da seconey nocen as wel, useru for narrowng your data                                                                                                    |
| pad8; // offsets by 1 byte; no column is shown                                                                                                    |
| hothability a a a a a a a a a a a a a b hide float t; // will contribute an offset, but no column will be shown                                                                                                    |
| uint& x; // only one column is shown at an offset of 7 bytes                                                                                                    |
|                                                                                                    |

GDC

#### **AS/BVH SETUP ISSUES**

TLAS/BLAS flags Large volume size High geometry complexity Too many BLAS instances

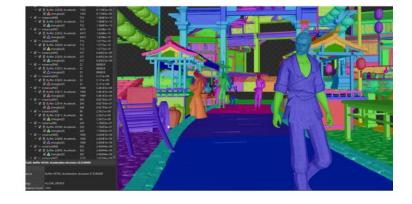

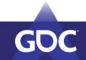

Nsight Graphics: AS Viewer

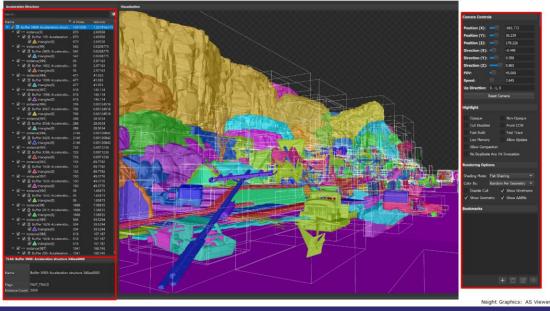

GDC

# PROFILE & OPTIMIZE

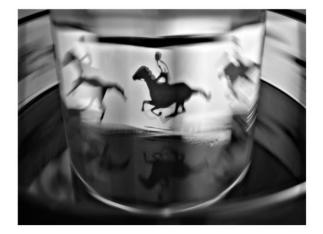

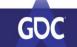

### **STUTTERING/HITCHES**

\* Frame duration (60 FPS)

Shader compilation

Data copies

Redundant synchronizations

Redundant texture transitions

Resource loading

| CPU frame duration                           | Frame #525 [1  | Frame #526 [33.870 ms]            |                                                 |
|----------------------------------------------|----------------|-----------------------------------|-------------------------------------------------|
| Frame Action                                 | Build frame [] | Build frame [33.472 ms]           |                                                 |
|                                              | D3D12Devic     |                                   |                                                 |
| * Frame health                               | (m             | ID3D12Resource:Map [Delta 16.55%] |                                                 |
|                                              |                |                                   | ID3D12Resource: Map percent                     |
| Stutter                                      |                | 97.22% Delta                      | Begins: 8.31276s                                |
| GPU frame duration                           | Frame #5       | Frame #525 [33.348 ms]            | Duration is 16.55% greater than 25.14 which is  |
| DX12                                         |                |                                   | the median duration of the surrounding 19 frame |
| Command Lists Creation                       |                |                                   |                                                 |
| Swap Chain 0                                 | 1              |                                   |                                                 |
| Command Queue 0 (Direct)                     |                |                                   | -                                               |
| API                                          | ID             |                                   | ID3D                                            |
| Workload                                     | LO JOR-LAUNTH  | Gra Gr. Juli                      | he and                                          |
|                                              |                | BL IIII                           | 1                                               |
|                                              |                | and all the                       |                                                 |
|                                              |                | th                                |                                                 |
|                                              | 1 1            |                                   | 1 1                                             |
| <ul> <li>GPU Command List Markers</li> </ul> |                |                                   |                                                 |
|                                              |                |                                   |                                                 |

GDC

Nsight Systems

### LOW GPU (WARP) OCCUPANCY

GPU Active timing Copy engine in use Shader type utilization Synchronization issues Async compute usage

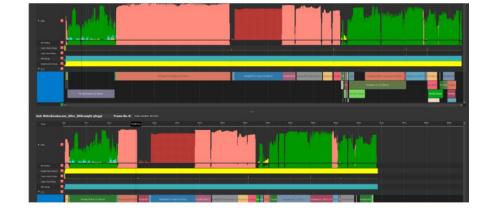

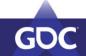

Nsight Graphics: GPU Trace

#### **SHADING & TRAVERSAL PERFORMANCE**

- Memory barrier stalls
- CTA barrier stalls
- High instruction count
- Cache misses
- Sampling vs ALU

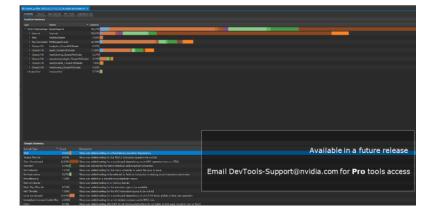

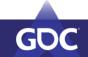

Nsight Graphics: Shader Profiler

| nmary Source R      | taw Samples API Events Application |                             |  |  |  |
|---------------------|------------------------------------|-----------------------------|--|--|--|
|                     |                                    |                             |  |  |  |
| nction Summary      |                                    |                             |  |  |  |
|                     | Name 🍝                             | <ul> <li>Samples</li> </ul> |  |  |  |
| ID3D12StateObject S | StateObject 6                      | 99.27%                      |  |  |  |
| Internal I          | Internal                           | 58.61%                      |  |  |  |
| Miss I              | MyMissShader                       | 0.89%                       |  |  |  |
| ▶ Ray Generation I  | MyRaygenShader                     | 22.18%                      |  |  |  |
| Closest Hit I       | bodyskin_ClosestHitShader          |                             |  |  |  |
| ▹ Closest Hit r     | mesh_ClosestHitShader              | 12.98%                      |  |  |  |
| Closest Hit r       | meshdyeing_ClosestHitShader        | 0.21%                       |  |  |  |
| ▹ Closest Hit r     | meshemissivelight_ClosestHitShader | ır 3.31%                    |  |  |  |
| ▹ Closest Hit r     | meshpuddle_ClosestHitShader        | 1.06%                       |  |  |  |
| Closest Hit r       | meshscene_ClosestHitShader         |                             |  |  |  |
| Unclassified U      | Unclassified                       | 0.73%                       |  |  |  |

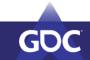

Nsight Graphics: Shader Profiler

| Sample Summary               |         |                                                                                                    |
|------------------------------|---------|----------------------------------------------------------------------------------------------------|
| Sample Type                  |         | Description                                                                                                    |
| Wait                         | 9.42%   | Warp was stalled waiting on a fixed latency execution dependency.                                                |
| Texture Throttle             |         | Warp was stalled waiting for the TEX/L1 instruction queue to be not full.                                        |
| Short Scoreboard             | 42.66%  | Warp was stalled waiting for a scoreboard dependency on an MIO operation (not to L1TEX).                         |
| Selected                     | 6.59%   | Warp was selected by the micro-scheduler and issued an instruction.                                              |
| Not Selected                 | 1.01%   | Warp was stalled waiting for the micro-scheduler to select the warp to issue.                                    |
| No Instructions              | 9.27%   | Warp was stalled waiting to be selected to fetch an instruction or waiting on an instruction cache miss.         |
| Miscellaneous                | 1.24%   | Warp was stalled on a miscellaneous hardware reason.                                                             |
| Memory Barrier               |         | Warp was stalled waiting on a memory barrier.                                                                    |
| Math Pipe Throttle           | 0.79%   | Warp was stalled waiting for the execution pipe to be available.                                                 |
| MIO Throttle                 | 1.08%   | Warp was stalled waiting for the MIO instruction queue to be not full.                                           |
| Long Scoreboard              | 25.05%  | Warp was stalled waiting for a scoreboard dependency on an L1TEX (local, global, surface, tex) operation.        |
| Immediate Constant Cache Mis | s 2.36% | Warp was stalled waiting for an immediate constant cache (IMC) miss.                                             |
| Drain                        | 0.18%   | Warp was stalled waiting after EXIT for all memory instructions to complete so that warp resources can be freed. |
| Dispatch Stall               |         | Warp was stalled waiting on a dispatch stall.                                                                    |
| Barrier                      |         | Warp was stalled waiting for sibling warps at a CTA barrier.                                                     |

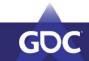

| 🗎 sł | nader_pro | ofiler-2019_03_12-15_23_16.nsight-ghshad | erprof 🗙      |         |         |                |       |                               |                 |                    |
|------|-----------|------------------------------------------|---------------|---------|---------|----------------|-------|-------------------------------|-----------------|--------------------|
|      |           | Source Raw Samples API Events Ap         |               |         |         |                |       |                               |                 |                    |
| Fu   | nction Se | ource Details                            |               |         |         |                |       |                               |                 |                    |
|      | : SASS    |                                          |               |         |         |                |       |                               |                 |                    |
|      |           |                                          |               |         |         |                |       |                               |                 |                    |
|      | sh_Closes | stHitShader_0 👻                          | P+ P+ Samples |         |         |                |       |                               |                 |                    |
|      |           | Address Source                           |               | Samples | Barrier | Dispatch Stall | Drain | Immediate Constant Cache Miss | Long Scoreboard | Math Pipe Throttle |
|      | 5344      |                                          |               |         |         |                |       |                               |                 |                    |
|      |           | NOP                                      |               |         |         |                |       |                               |                 |                    |
|      | 5346      | mesh_ClosestHitShader                    | _0:           |         |         |                |       |                               |                 |                    |
|      |           | LDG.E.CONSTANT.SYS RS                    |               |         |         |                |       |                               |                 |                    |
|      | 5348      |                                          |               |         |         |                |       |                               |                 |                    |
|      | 5349      | LDG.E.128.CONSTANT.SY                    |               |         |         |                |       |                               |                 |                    |
|      |           | LDG.E.CONSTANT.SYS R5                    |               |         |         |                |       |                               |                 |                    |
|      |           | LOP3.LUT 851, 851, 0m                    |               | 4,896   |         |                |       |                               | 4,89            |                    |
|      |           | LDG.E.64.CONSTANT.SYS                    |               |         |         |                |       |                               |                 |                    |
|      |           |                                          |               |         |         |                |       |                               |                 |                    |
|      |           | LDG.E.64.CONSTANT.SYS                    |               |         |         |                |       |                               |                 |                    |
|      |           | LDG.E.CONSTANT.SYS R0                    |               | 3,468   |         |                |       |                               | 3,468           |                    |
|      |           | LDG.E.128.CONSTANT.SY                    |               |         |         |                |       |                               |                 |                    |
|      |           | LOG.E.128.CONSTANT.SY                    |               |         |         |                |       |                               |                 |                    |
|      | 5358      | INAD R0, R31, 0x3, R0                    |               | 5,661   |         |                |       |                               | 5,66            |                    |
|      |           | SHF.L.U32 R0, R0, 01                     |               |         |         |                |       |                               |                 |                    |
|      | 5360      | 1023 1117 23 28 3455                     |               |         |         |                |       | 9                             |                 |                    |

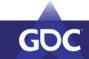

Nsight Graphics: Shader Profiler

### Case Study: Non-Opaque BLAS

- Individual BLAS geometry that are not see-through must use the 'Opaque' flag
- Non-opaque is the normal default for everything
- This can result in a performance penalty since rays that intersect with non-opaque geometry continuously restart in SMs
- What do we do?
  - AS Viewer filter can verify that BLAS geometry is properly configured

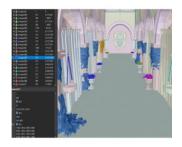

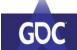

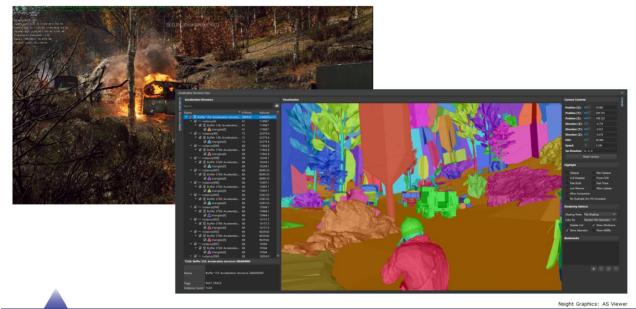

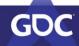

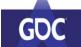

Nsight Graphics: AS Viewer

### Case Study: Non-Opaque BLAS

D3D12\_RAYTRACING\_GEOMETRY\_DESC descriptor = {}; descriptor.Type = D3D12\_RAYTRACING\_GEOMETRY\_TYPE\_TRIANGLES; descriptor.Triangles.VertexBuffer.StartAddress = vertexBuffer->GetGPUVirtualAddress() + vertexOffsetInBytes; descriptor.Triangles.VertexCount = vertexCount; descriptor.Triangles.VertexFormat = DXGI\_FORMAT\_R32G32B32\_FLOAT; descriptor.Triangles.IndexBuffer = indexBuffer ? (indexBuffer->GetGPUVirtualAddress() + indexOffsetInBytes) : 0; descriptor.Triangles.IndexEvertexTormat = indexBuffer ? DXGI\_FORMAT\_R32\_UINT : DXGI\_FORMAT\_UNKNOWN; descriptor.Triangles.IndexCount = indexCount; descriptor.Triangles.Transform = transformBuffer ? (transformBuffer->GetGPUVirtualAddress() + transformOffsetInBytes) : 0; descriptor.Triangles.Transform = transformBuffer ? (transformBuffer->GetGPUVirtualAddress() + transformOffsetInBytes) : 0; descriptor.Triangles.Transform = transformBuffer ? (transformBuffer->GetGPUVirtualAddress() + transformOffsetInBytes) : 0; descriptor.Triangles.Transform = transformBuffer ? (transformBuffer->GetGPUVirtualAddress() + transformOffsetInBytes) : 0;

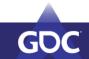

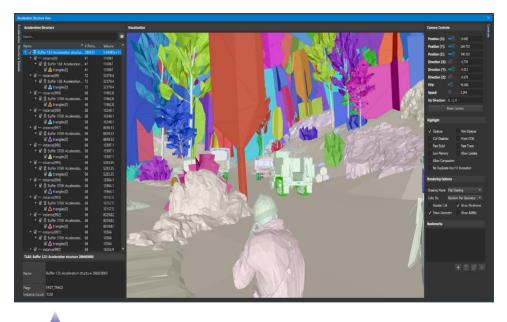

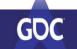

Nsight Graphics: AS Viewer

# Case Study: AS Build Time

• Low 'Top SOL' metrics indicate poor utilization of GPU during AS Build

| Tex | L2    | SM    | VRAM | CROP |
|-----|-------|-------|------|------|
| 13% | 12.4% | 11.9% | 8.5% | 1.6% |

- Compute & Graphics work regimes can be executed simultaneously
- What do we do?
  - Move AS building to overlap with work happening on async compute queue

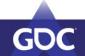

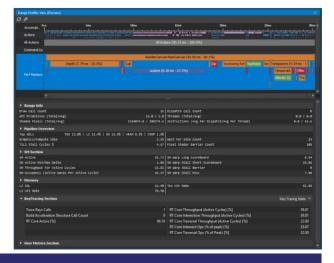

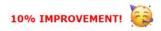

#### CASE STUDY: AS BUILD TIME

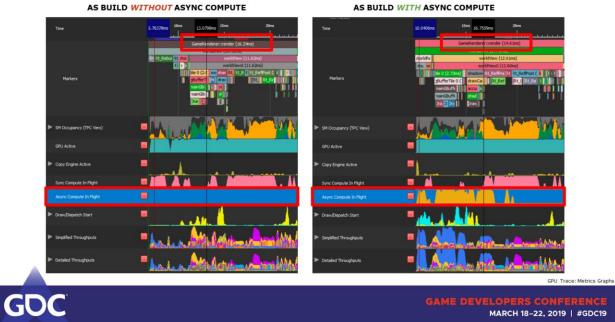

#### NEXT STEP: ANALYZE THROUGHPUT...

| V Detailed Throughputs    | - A state of the state of the s | - AANDER T DESETTIONS   |                                                                                                    | and many international many international and the second second second second second second second second second |
|---------------------------|----------------------------------------------------------------------------------------------------|-------------------------|----------------------------------------------------------------------------------------------------|----------------------------------------------------------------------------------------------------|
| SH Instruction Throughput |                                                                                                    | 912stycken Troughout    | Contraction of the second second second second second second second second second second second second second s |                                                                                                    |
| RTCORE Throughput (Pro)   |                                                                                                    | RICORE Throughout (HIS) |                                                                                                    |                                                                                                    |
| LITE: Troughput           | and the second second second second second second second second second second second second second second second                                                                                                    | LIDC President          | A                                                                                                    | and the second bull the                                                                                          |
| HHL Throughout (Pro)      |                                                                                                    | HHU Throughout (Pro)    |                                                                                                    |                                                                                                    |
| L2Thraughout              | An and a second second s                                                                                                    |                         |                                                                                                    | a constant a barrent a barrent                                                                                   |
| With Throughput           |                                                                                                    | Not Transfer of         |                                                                                                    |                                                                                                    |
| PCI Throughput            | And a set the second data and a second data and a se                                                                                                    | PO Treadput             |                                                                                                    |                                                                                                    |
| PC Throughput             |                                                                                                    | R) Pradect              |                                                                                                    |                                                                                                    |
| V#Throughput              |                                                                                                    | We Trought              |                                                                                                    |                                                                                                    |
|                           |                                                                                                    | A PES throughout        |                                                                                                    |                                                                                                    |
|                           |                                                                                                    | MSTR Traded             | A                                                                                                    | 4                                                                                                    |
|                           | A second second s                                                                                                    | A Lind A or RO Tradpt   |                                                                                                    | A                                                                                                    |
| 200 Troughput             | 444                                                                                                    |                         |                                                                                                    |                                                                                                    |
| CICPTInsulput             |                                                                                                    | all to A of COlleged    |                                                                                                    |                                                                                                    |
|                           |                                                                                                    | Citor Treadpol          | mandum liss i                                                                                                   | خدقائم.                                                                                                    |
| ► Stitutuos               |                                                                                                    | - AUNAN Protection      | · · · · · · · · · · · · · · · · · · ·                                                                           |                                                                                                    |
| P SH May Cell Level       |                                                                                                    |                         |                                                                                                    |                                                                                                    |
|                           |                                                                                                    | ► SHilapCaritand        | – " i – i Nisian ka ha ha k                                                                                     |                                                                                                    |

#### AS BUILD WITHOUT ASYNC COMPUTE

#### AS BUILD WITH ASYNC COMPUTE

GPU Trace: Metrics Graphs

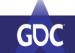

### Top 5 Lessons

- 1. Merge BLAS to keep number of instances low
- 2. Reduce shading complexity as much as possible
- 3. Avoid shader compilation at runtime to avoid stutter
- 4. Prefer to Refit BLAS and Rebuild TLAS
- 5. Consider use of tracing for things like Water & Terrain

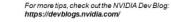

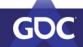

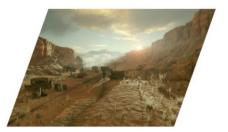

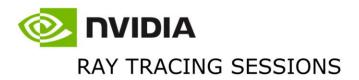

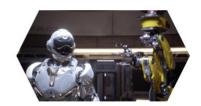

| Tuesday, March 19<br>2:40pm    | Introduction to DirectX Raytracing                                        |  |
|--------------------------------|---------------------------------------------------------------------------|--|
| Wednesday, March 20<br>12:30pm | Graphics Reinvented: RTX Update                                           |  |
| Thursday, March 21<br>4:00pm   | Speed of Light DXR Ray Tracing with NVIDIA Nsight Graphics                |  |
| Thursday, March 21<br>5:30pm   | Getting The Most From Your Vulkan Applications with NVIDIA Nsight Graphic |  |
| Friday, March 22<br>10:00am    |                                                                           |  |

Full list at https://developer.nvidia.com/gdc19-show-guide-nvidia

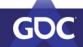

### THANK YOU!

Questions?

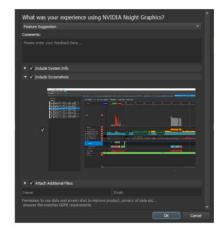

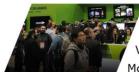

Get it at developer.nvidia.com/nsight-graphics Contact us at NsightGraphics@nvidia.com Visit our booth: Booth #S466, South Hall More sessions: developer.nvidia.com/gdc19-show-guide-nvidia

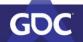

### **Disclaimer and Attribution**

#### DISCLAIMER

The information contained herein is for informational purposes only, and is subject to change without notice. This document may contain technical inaccuracies, omissions and typographical errors, and AMD is under no obligation to update or otherwise correct this information. Advanced Micro Devices, Inc. makes no representations or warranties with respect to the accuracy or completeness of the contents of this document, and assumes no liability of any kind, including the implied warranties of noninfringement, merchantability or fitness for particular purposes, with respect to the operation or use of AMD hardware, software or other products described herein. No license, including implied or arising by estoppel, to any intellectual property rights is granted by this document. Terms and limitations applicable to the purchase or use of AMD's products are as set forth in a signed agreement between the parties or in AMD's Standard Terms and Conditions of Sale. GD-18

© 2019 Advanced Micro Devices, Inc. All rights reserved. AMD, the AMD Arrow logo, Radeon and combinations thereof are trademarks of Advanced Micro Devices, Inc. Other product names used in this publication are for identification purposes only and may be trademarks of their respective companies.

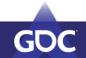